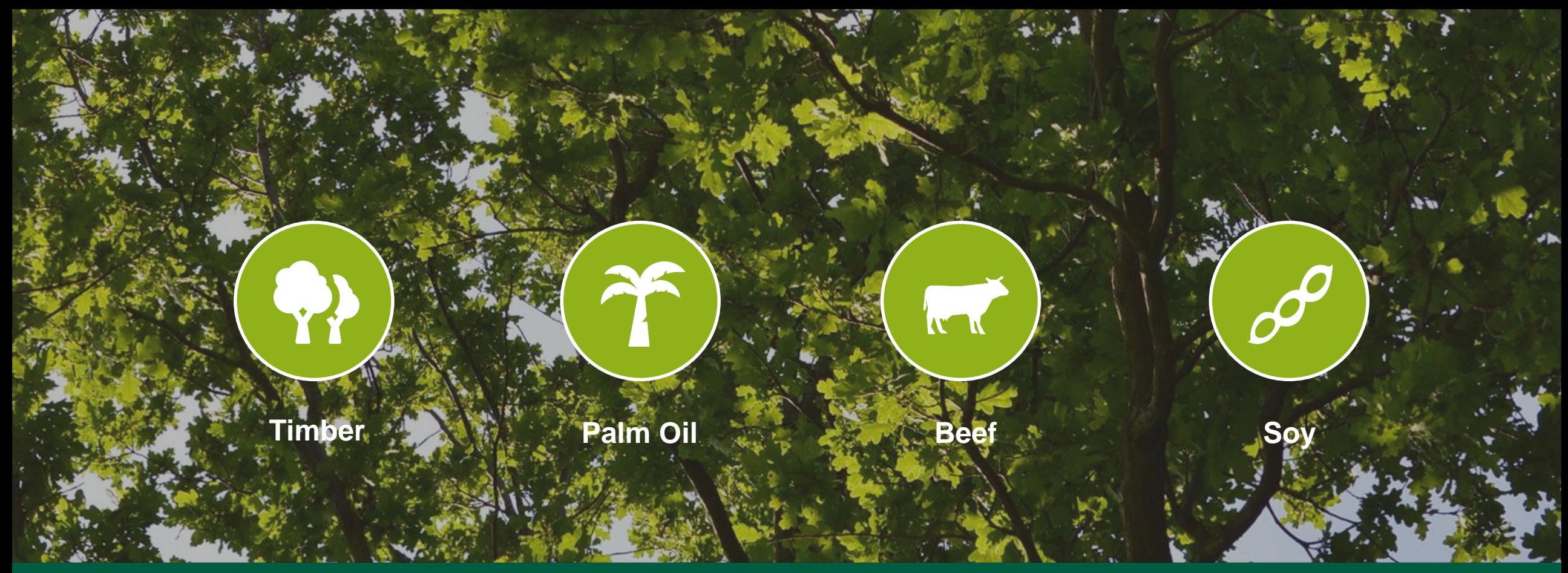

### Cum sa utilizati Sourcing Hub NEPCon in procesul de due diligence Autumn 2017

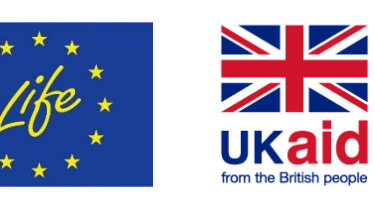

Funded by the LIFE programme of the European Union and UK Aid from the UK government. The European Commission support for the production of this publication does not constitute endorsement of the contents which reflects the views only of the authors, and the Commission cannot be held responsible for any use which may be made of the information contained therein. This material has been funded by UK aid from the UK government; however the views expressed do not necessarily reflect the UK government's official policies.

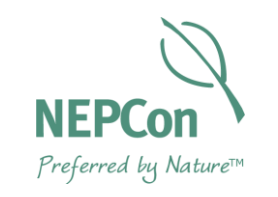

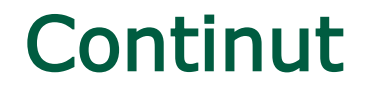

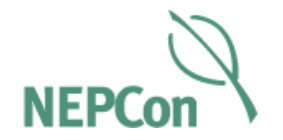

- Evaluari de risc
- Instrumente pentru elaborarea unui sistem de due diligence
- Instrumente specifice tarii in Sourcing Hub
- Alte documente

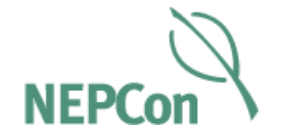

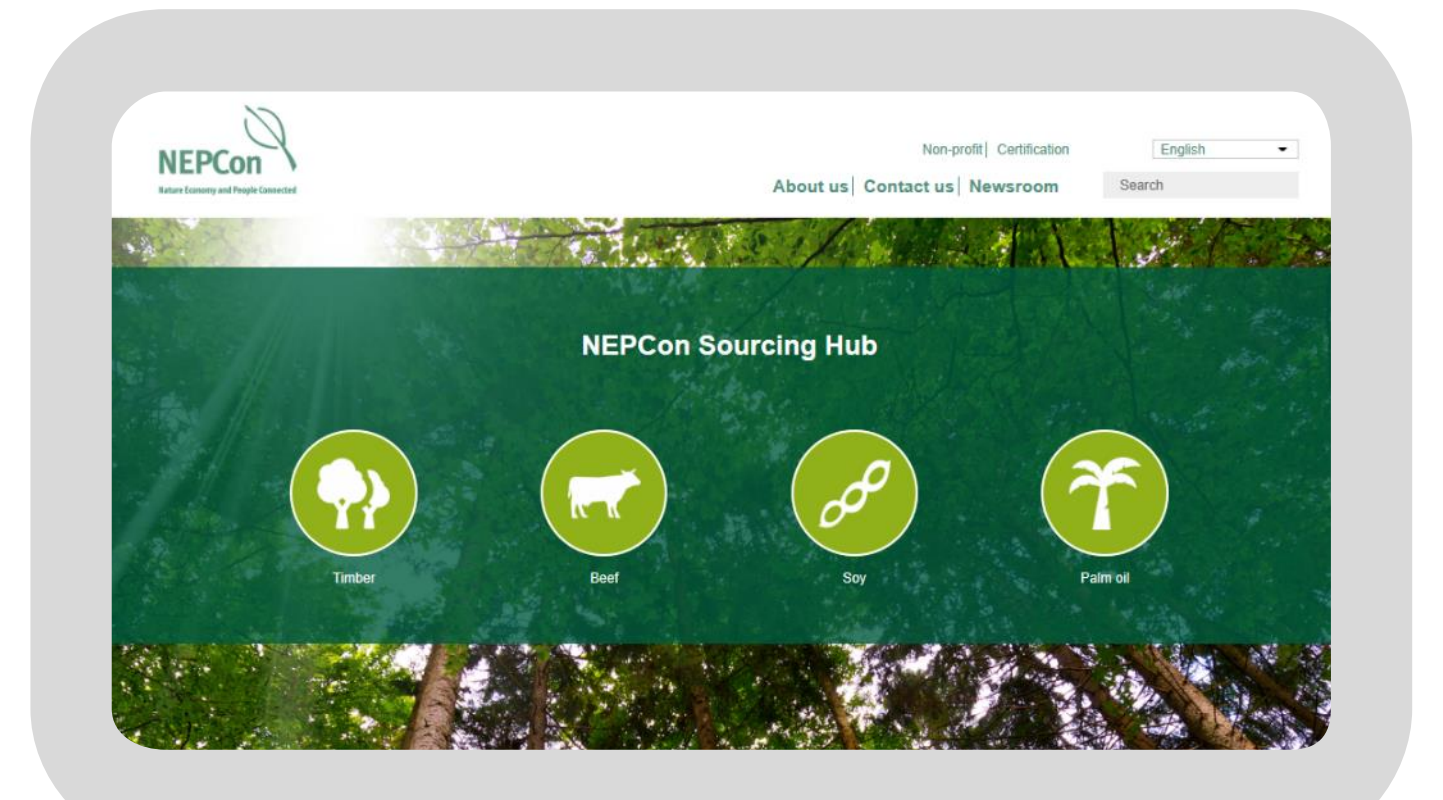

### [www.nepcon.org/sourcinghub](http://www.nepcon.org/sourcinghub)

### Tot ce aveti nevoie pentru due diligence intr-un singur [loc](http://beta.nepcon.org/sourcinghub)

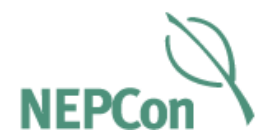

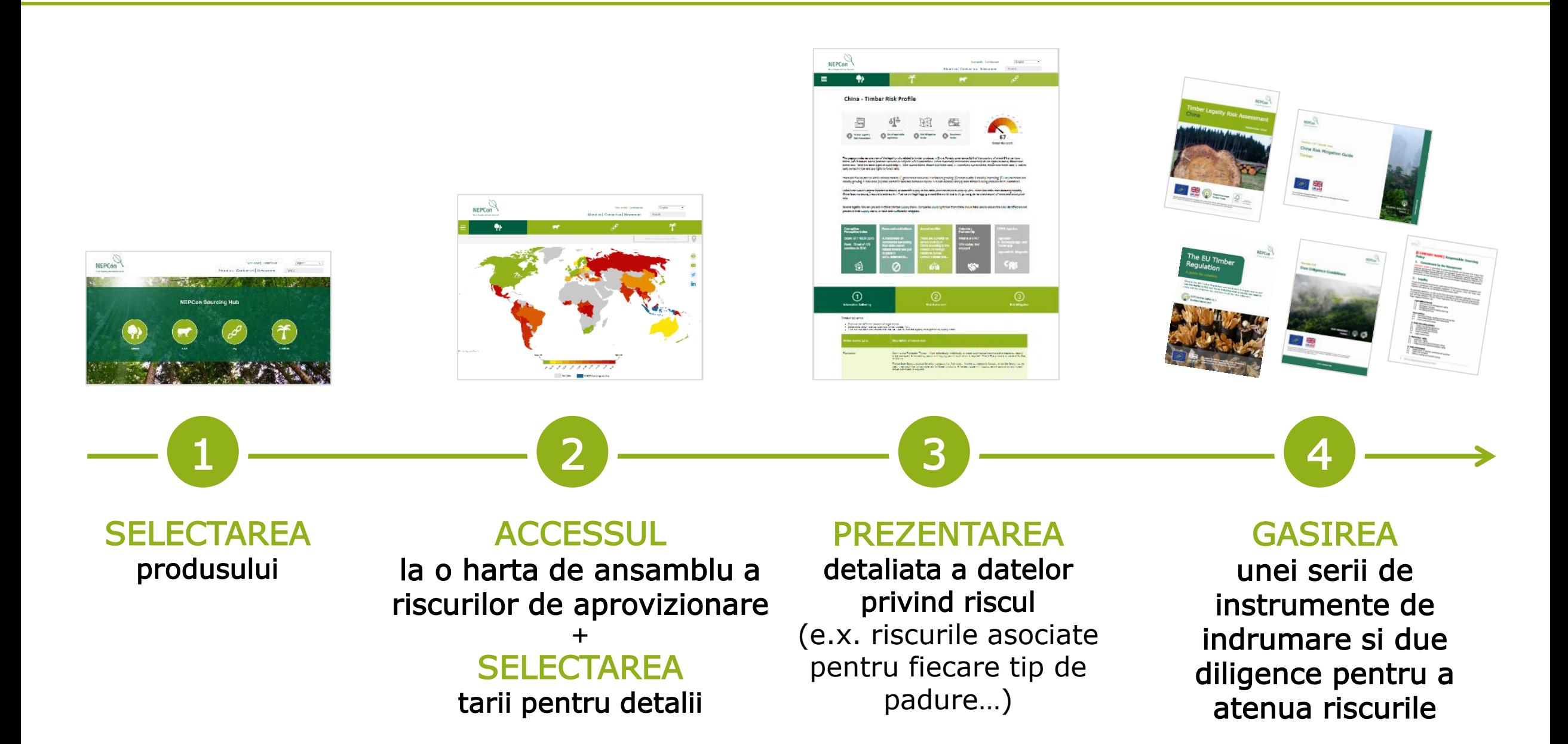

### Indrumari specifice fiecarei tari Instrumente de due diligence

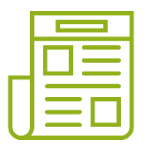

Evaluari Complete ale Riscului de Legalitate a Lemnului pentru toate cele 62 de tari

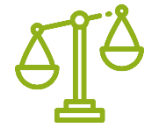

Prezentare generala a legilor relvante dintr-o tara din Lista de Legislatie Aplicabila

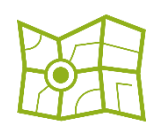

Ghidul de Reducere a Riscului pentru a ajuta la identificarea riscurilor din lantul de aprovizionare si a masurilor ce trebuie luate pentru o tara de aprovizionare

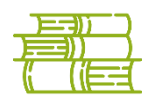

Ghidul Documentelor pentru a va ajuta sa determinati exact ce tip de documente sa solicitati de la furnizori, cum ar trebui sa arate si cum sa le verificati autenticitatea

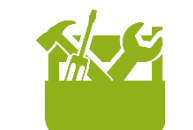

- Informare furnizori
- Instructiuni privind due diligence
- Formularul de gestionare furnizori
- Lista de verificare a riscurilor
- Model de politica
- Formular de informatii de la furnizor
- etc.

## Evaluari de risc…

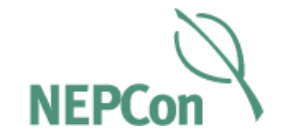

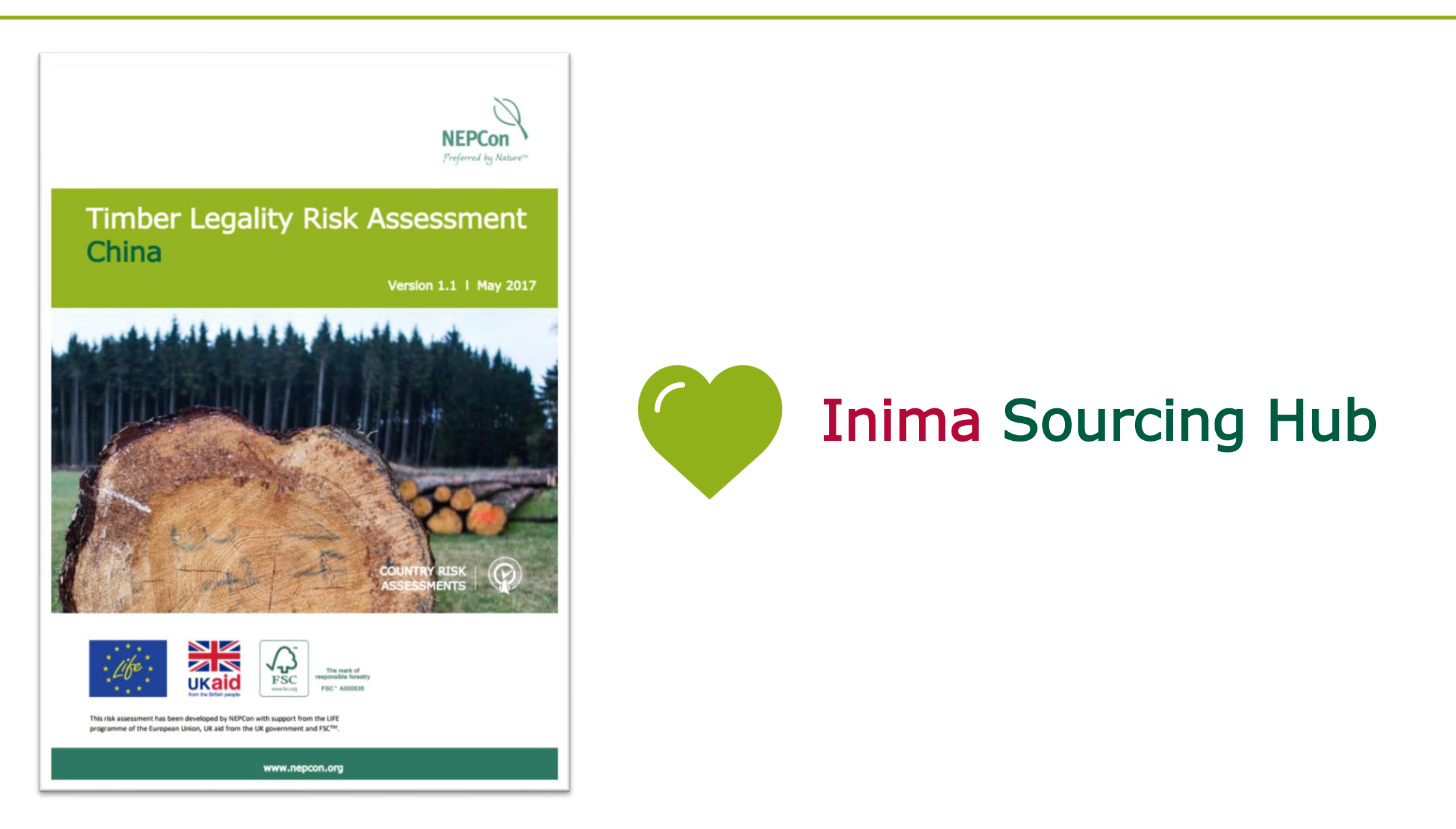

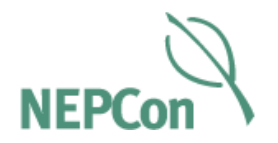

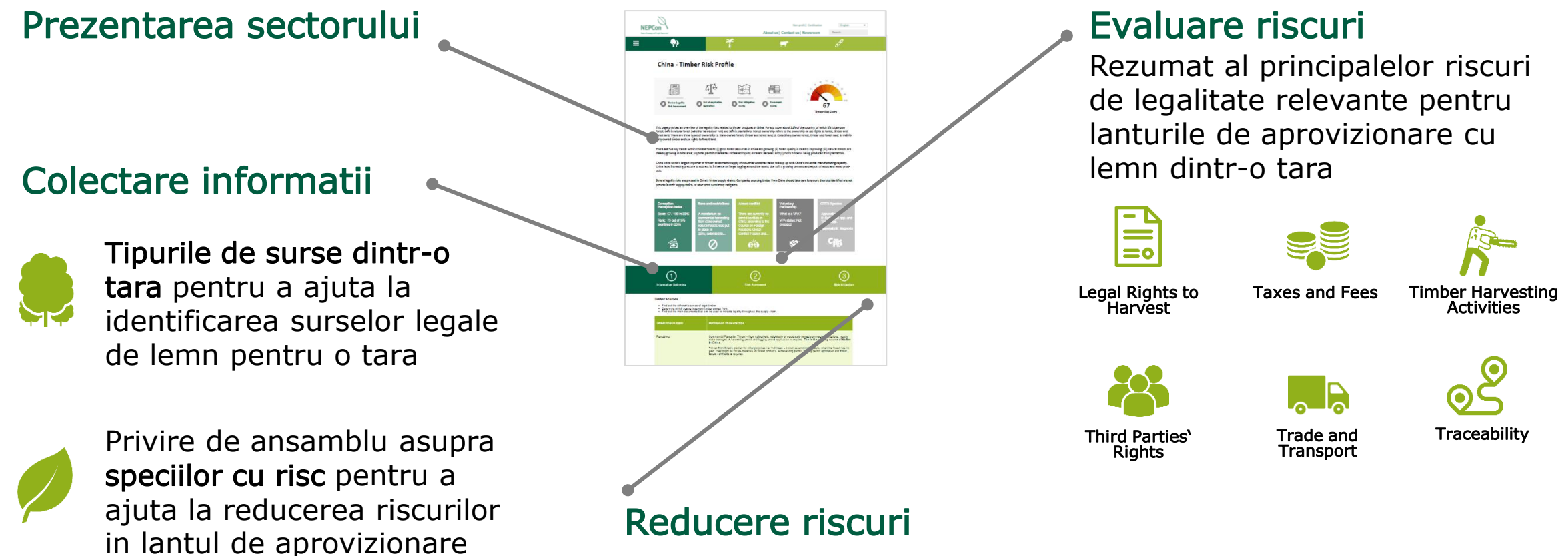

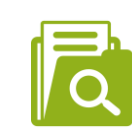

Documente cheie care pot indica legalitatea lemnului provenit dintr-o tara

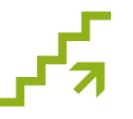

Instructiuni clare privind modul de reducere a riscurilor identificate pentru o anumita tara

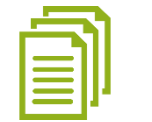

Ghid cuprinzator de Atenuare a Riscurilor si Ghid de documente

### Evaluari de risc – procesul de elaborare

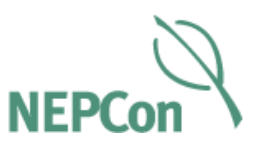

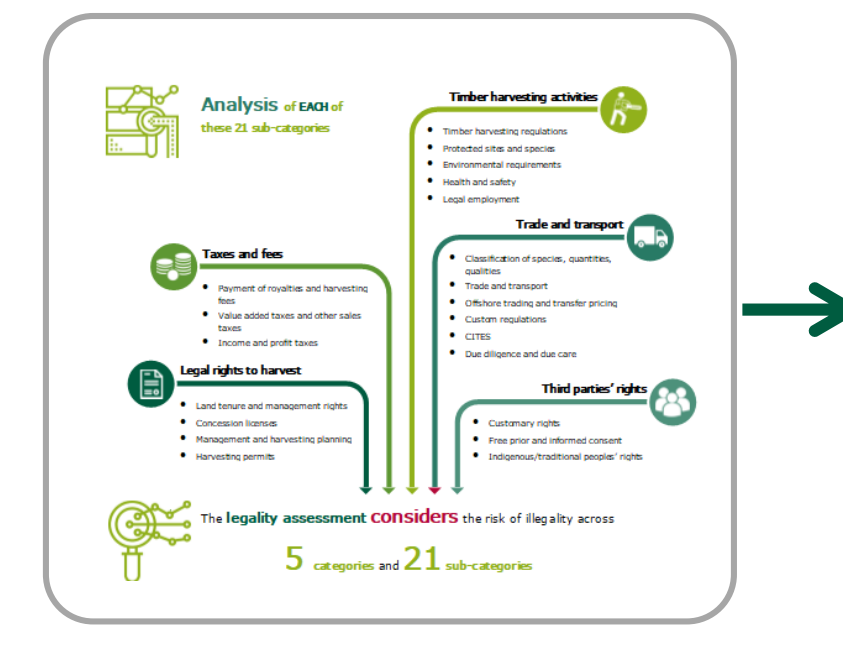

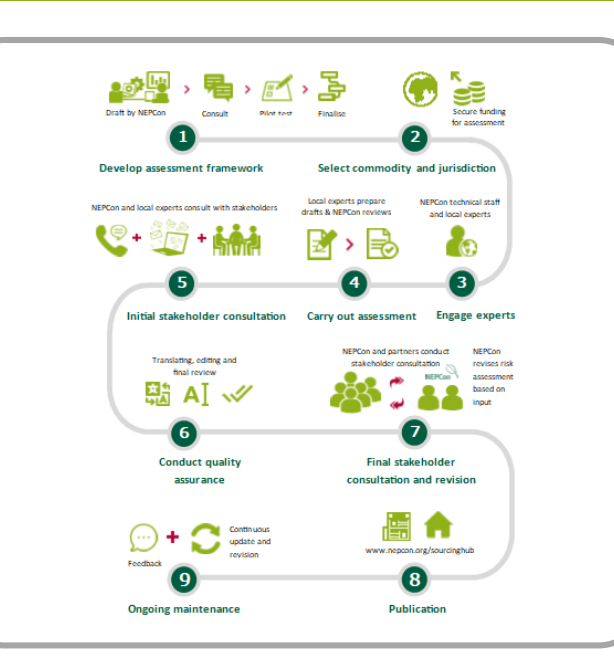

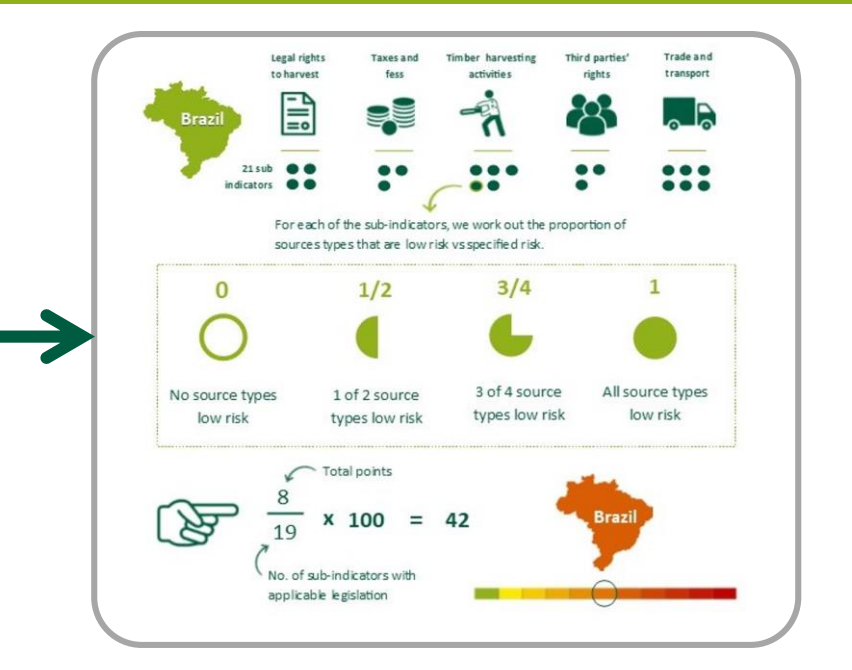

ELABORARE a sistemului de evaluare a riscului pentru produse, ex. definirea (sub)catergoriilor

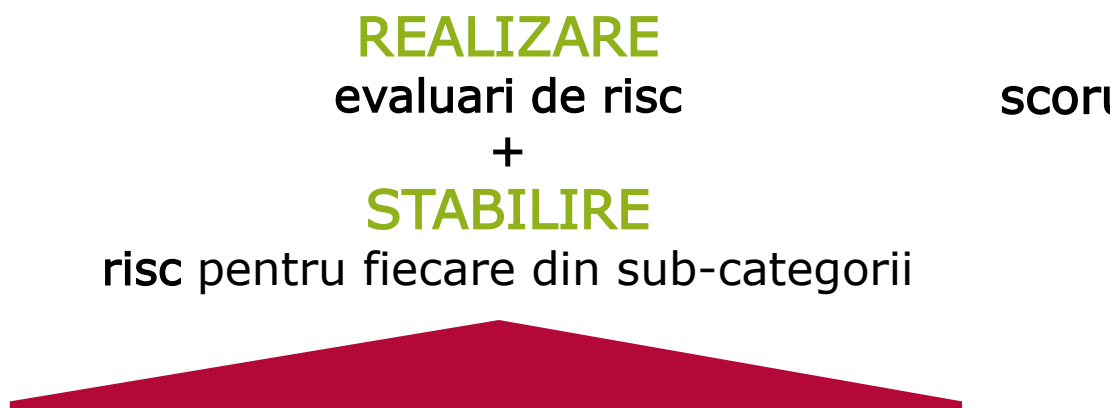

Complet…

**CALCULARE** scorul pentru fiecare tara  $+$ COD CULOARE pe harta

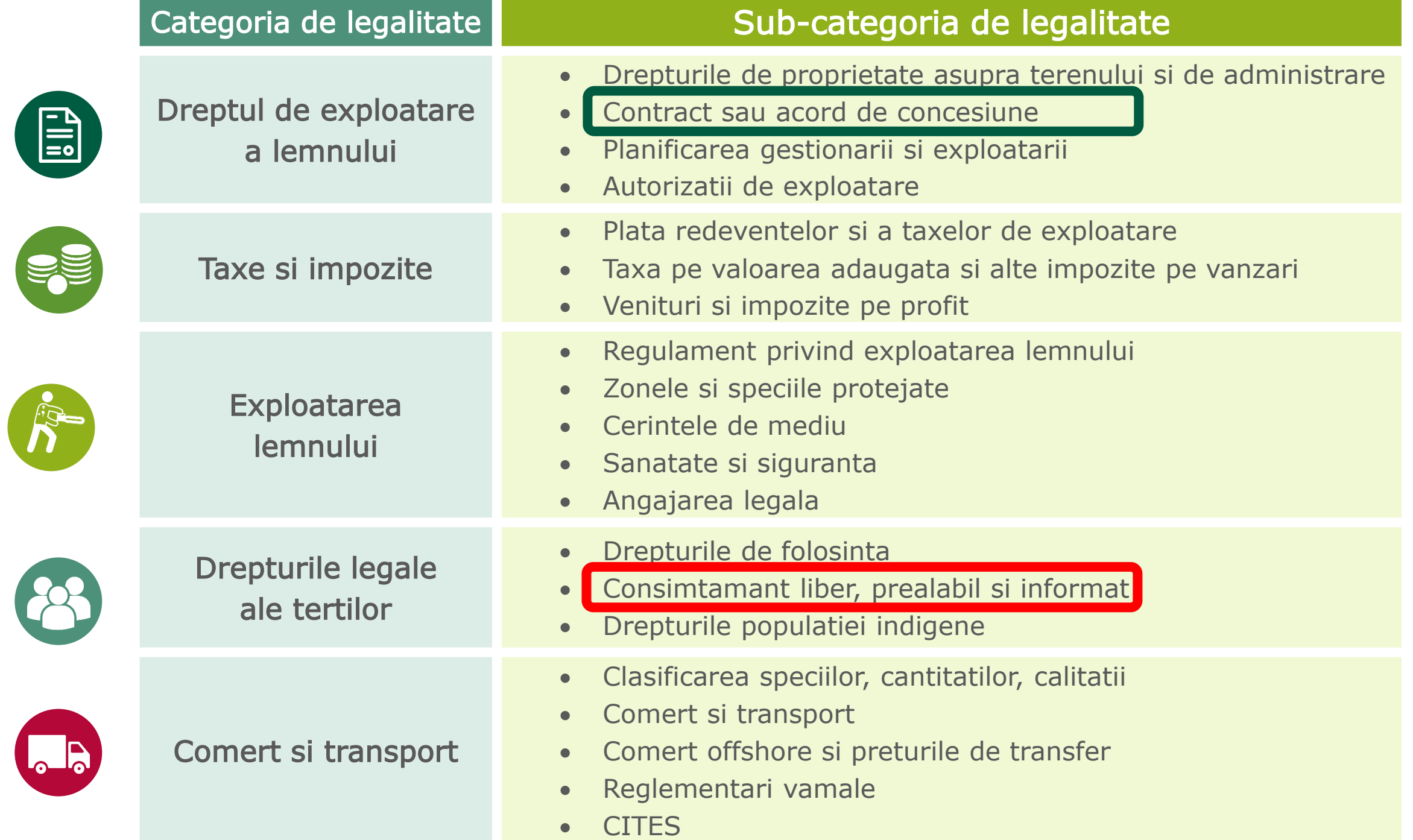

### Evaluari de risc – procesul de elaborare

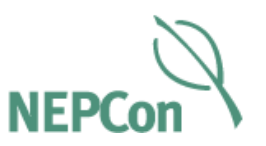

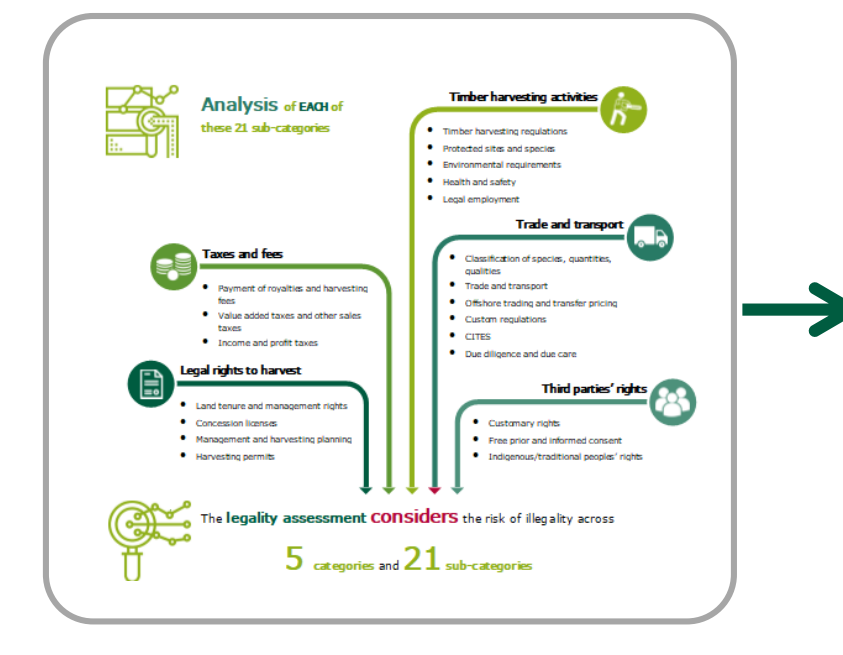

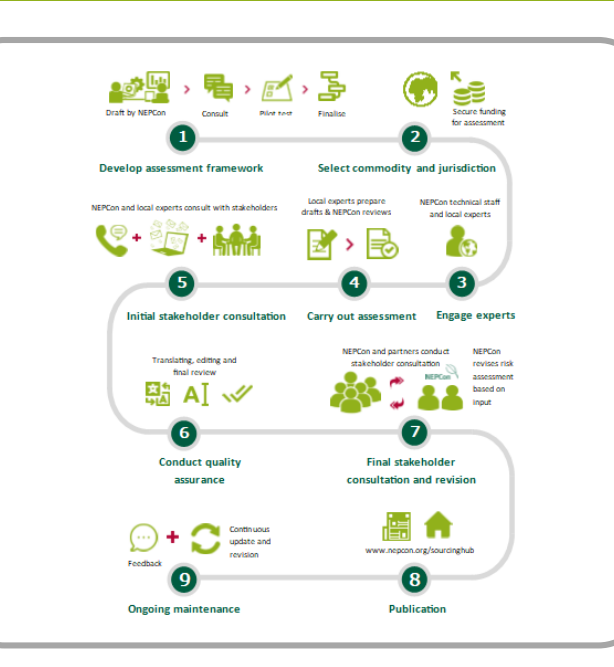

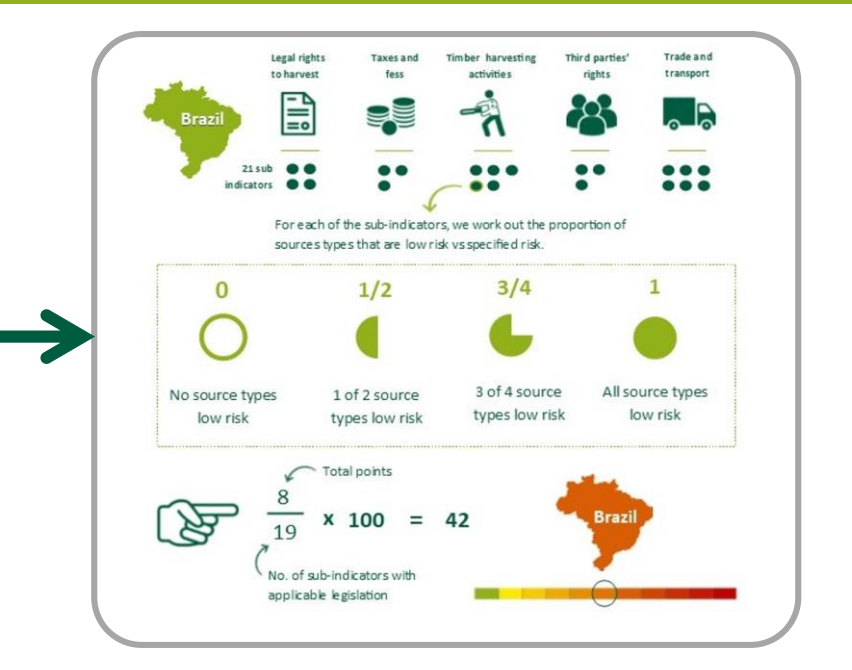

ELABORARE a sistemului de evaluare a riscului pentru produse, ex. definirea (sub)catergoriilor

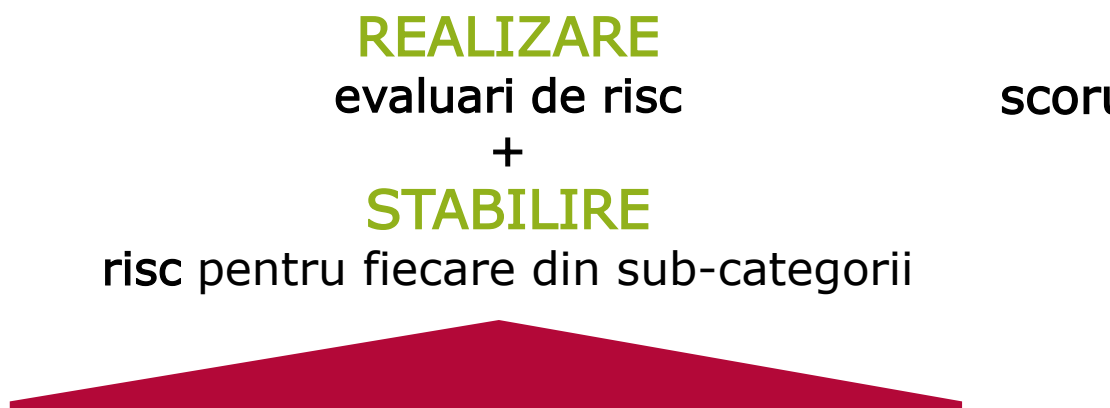

Complet…

**CALCULARE** scorul pentru fiecare tara  $+$ COD CULOARE pe harta

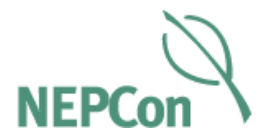

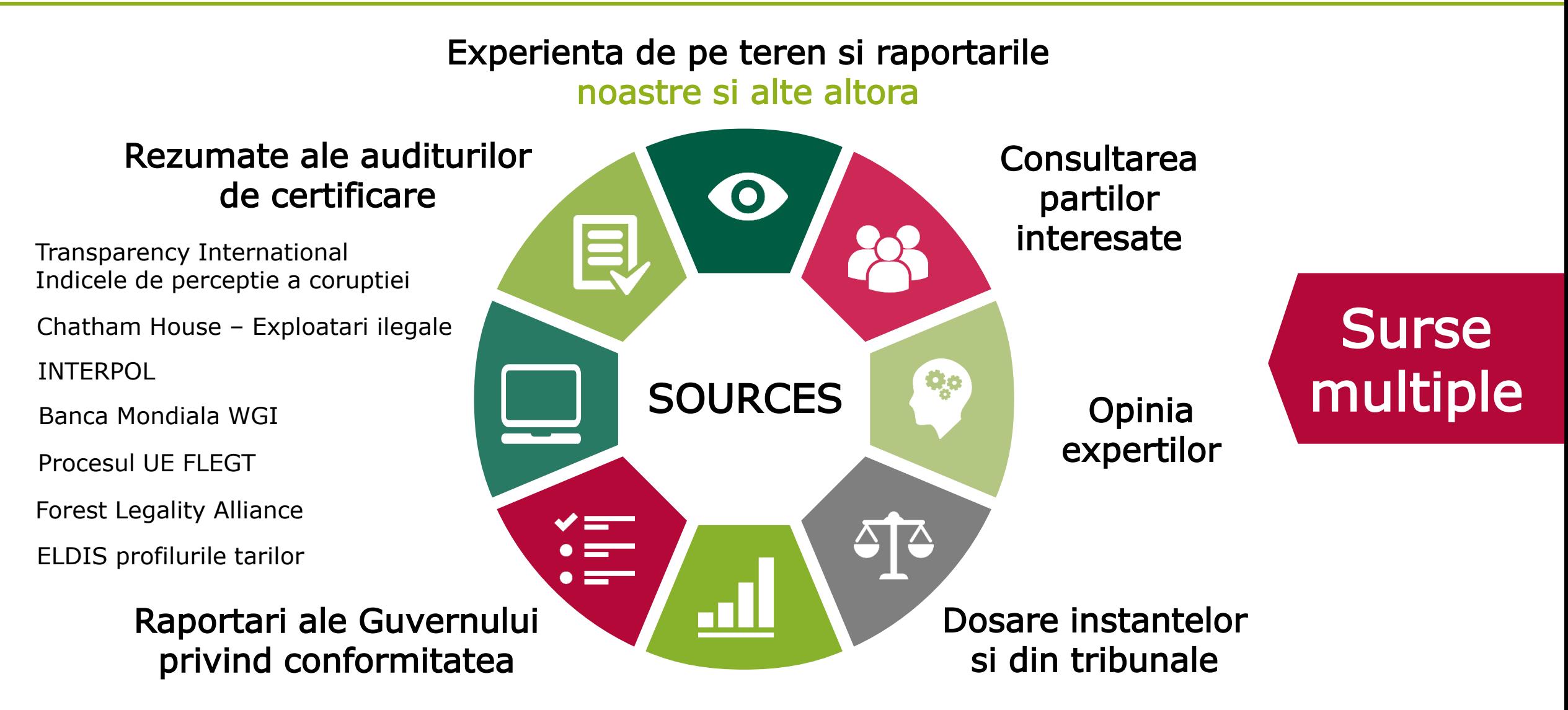

Raportari statistice nationale

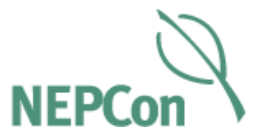

#### www.nepcon.org Probleme care sunt:

- Temporare
- Neobisnuite sau nesistematice
- Cu impact limitat
- Controlate in mod eficient prin monitorizare si punere in aplicare eficienta si efectiva de catre agentiile guvernamentale

Considerat risc scazut Considerat risc specificat

### Probleme care:

- Afecteaza o zona extinsa si/ sau provoaca o paguba importanta si/ sau continua pe o perioada lunga de timp.
- Indica absenata sau incalarea legsilatiei.
- Nu este corectata sau tratata adecvat cand este identificata.
- Are un impact negativ semnificativ asupra societatii, realizarii de produse forestiere si alte servicii, ecosistemului forestier si asupra persoanelor afectate direct si indirect de operatiunile silvice.

# Un Sistem de Due Diligence

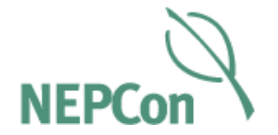

# 1. Managementul calitatii

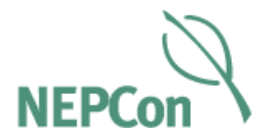

Sourcing Hub contine informatii extinse despre modul in care trebuie implementat sistemul dvs. de due diligence (DDS).

DDS NEPCon include mai multe sabloane care pot fi utilizate pentru a asigura ca sistemele si procedurile sunt dezvoltate si implementate in mod eficient.

Puteti descarca toate instrumentele si sabloanele de care aveti nevoie pentru a configura un sistem de due diligence in compania dvs utilizand Sourcing Hub.

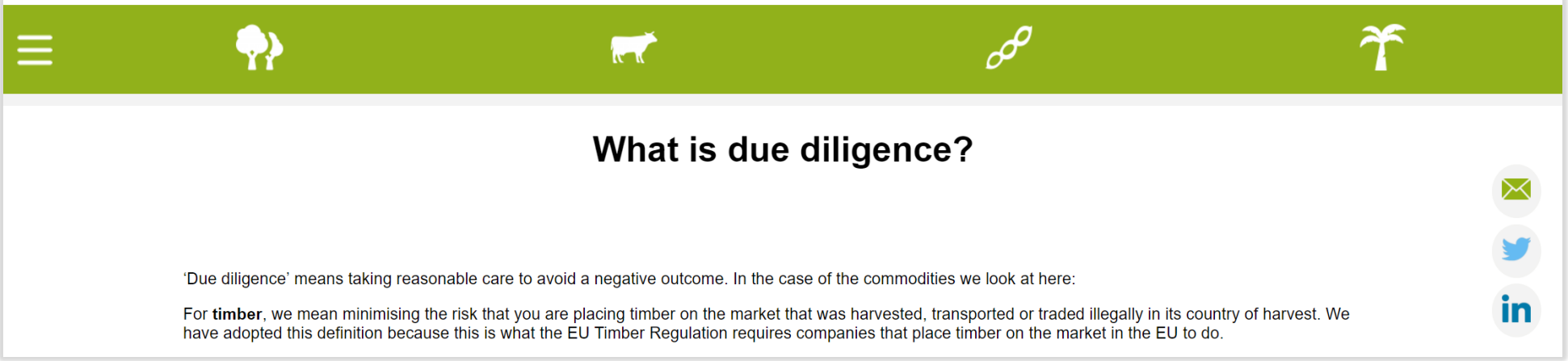

### 1. Managementul calitatii

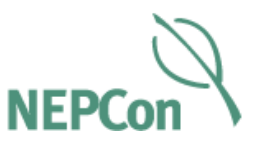

- Descarcati intregul sistem Due Diligence NEPCon de pe Sourcing Hub
- [http://beta.nepcon.org/sourcing](http://beta.nepcon.org/sourcinghub/info/what-due-diligence) hub/info/what-due-diligence

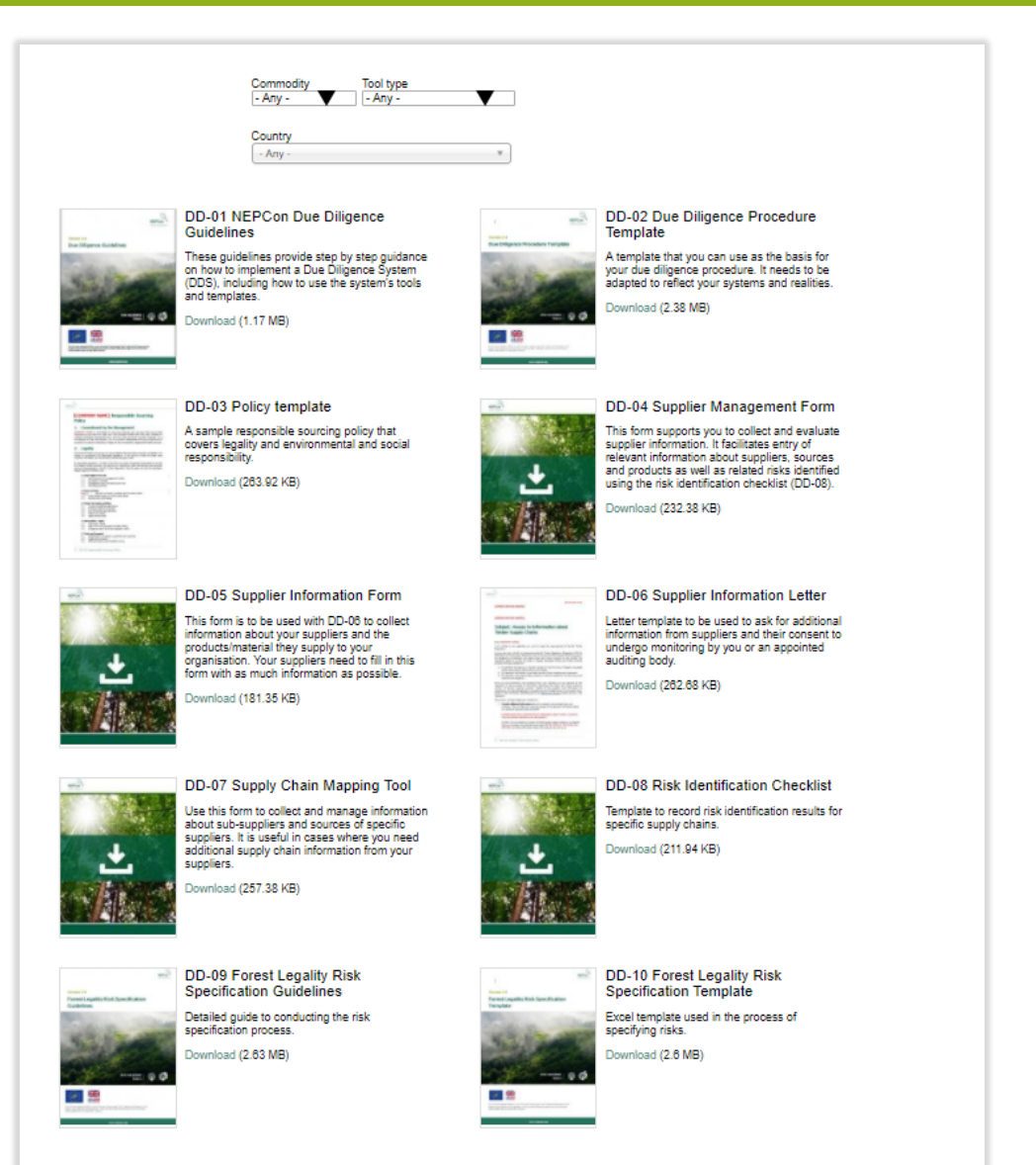

### 1. Managementul calitatii

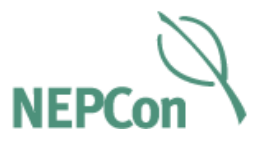

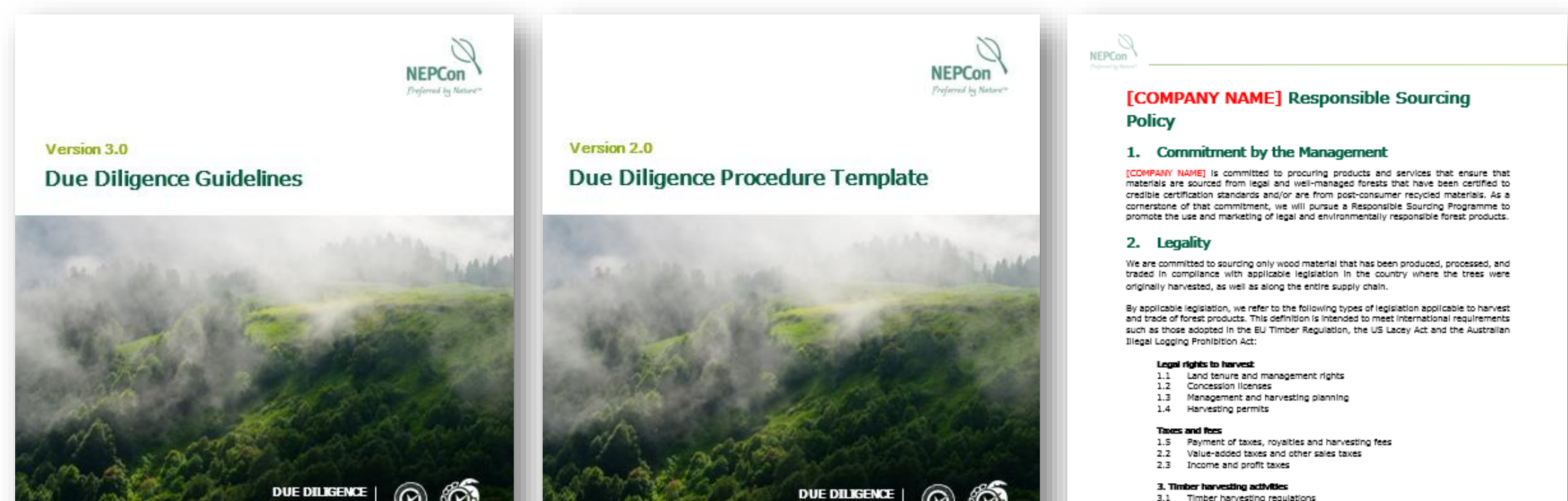

- $3.1$ Timber harvesting regulations
- $3.2$ Protected Sites and species  $3.3$ 
	- Environmental requirements
- $3.4$ Health and safety
- $3.5$ Legal employment

#### 4. Third parties' rights

- 4.1 Customary rights
- 4.2 Free, Prior and Informed Consent (FPIC)
- 4.3 Indigenous and traditional peoples' rights

#### 5. Trade and transport

- 5.1 Classification of species, quantities and qualities
- Trade and transport
- 5.2<br>5.2 Offshore trading and transfer pricing

#### 1 DD-03 Responsible Sourcing Policy

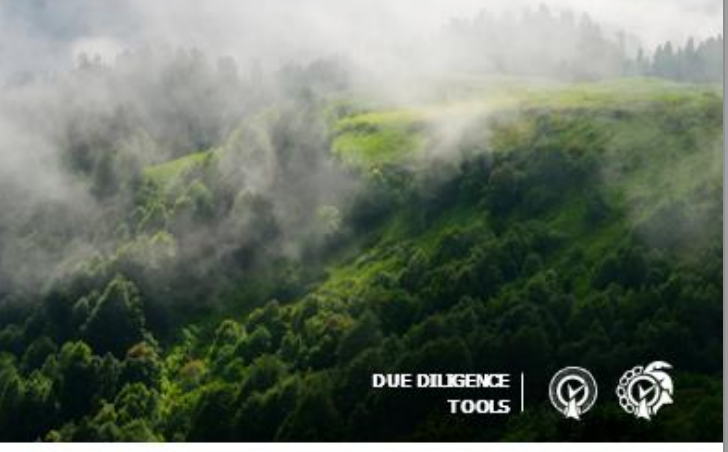

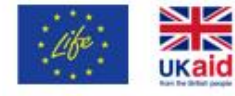

This tool has been developed by NP too at a part of the project "hopporting legit "linker" funded by the LRF programme of the furnows. Union and UK aid from the UK government, as well as the project "loopbroible Sourcing of Son, Palm Oil and Cattle" Forded by DANDA, Ministry of Foreign Affairs of Decease.

www.nepcon.org

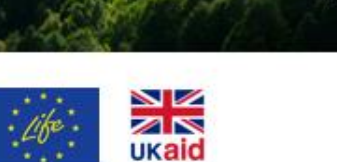

This continuations developed by NPCon as a part of the project "leaporting uppl. Trader": forubed by the UPF programme of the lampese Union and UK aid from the UK government, ac well as the project "Responsible fourning of Soy, Palm Oil and Cattle" funded by DANDA, Melday of Foreign Affairs of Denmark

www.nepcon.org

**TOOLS** 

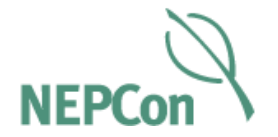

# 2. Colectarea informatiilor

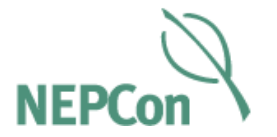

Informati furnizorii de certintele DD si solicitati informatii despre lantul de aprovizionare (DD-06)

## 2. Colectarea informatiilor

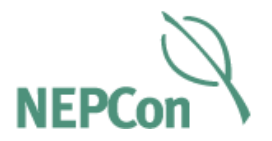

- Pentru informarea furnizorilor cu privire la necesitatile de informare
- Pentru a solicita informatii despre lanturile de aprovizionare
- Formular de consimtamant pentru a asigura accesul la dovezi, audituri si materiale pentru testare

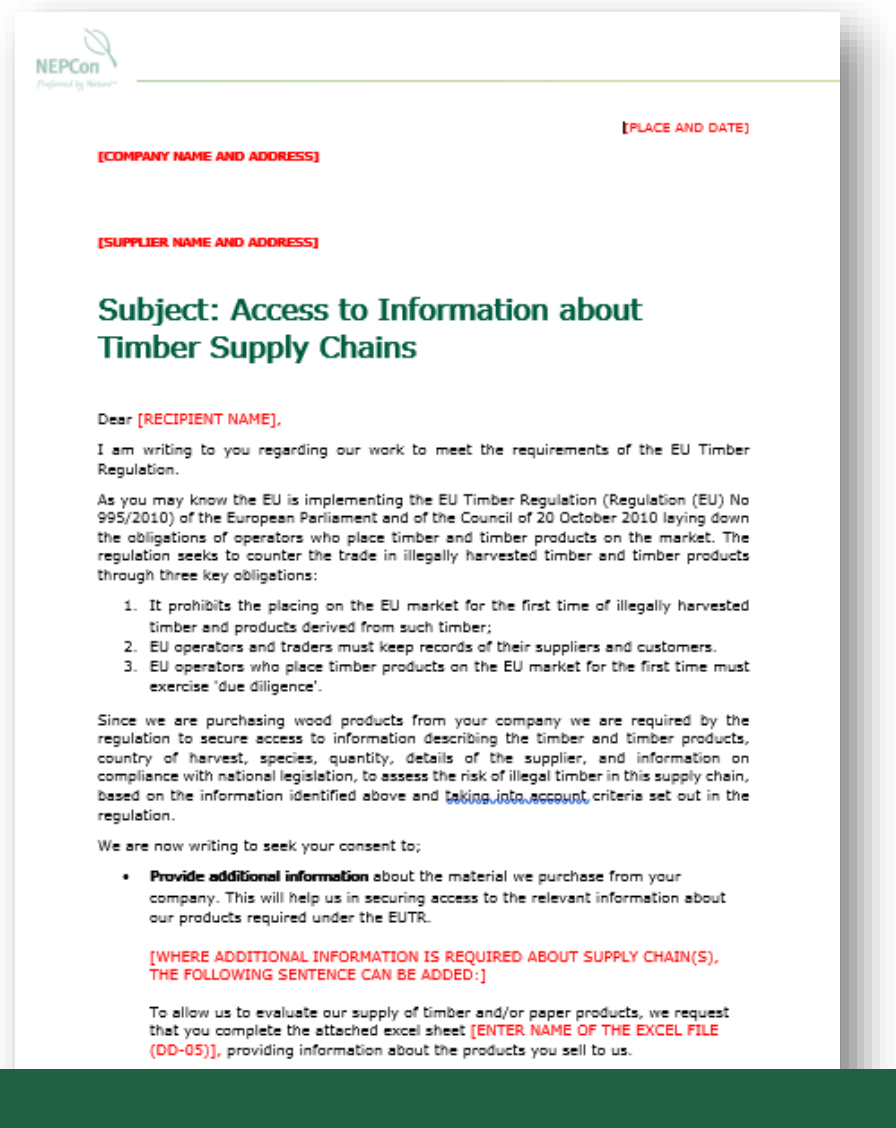

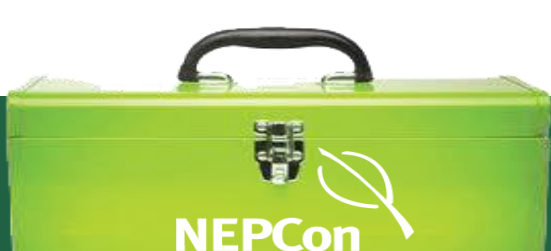

Scrisoare pentru Furnizori (DD-06)

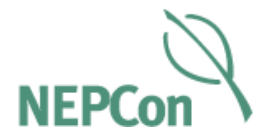

Informati furnizorii de certintele DD si solicitati informatii despre lantul de aprovizionare (DD-06)

Inregistrati informatii despre lantul de aprovizionare (DD-04)

## 2. Colectarea informatiilor

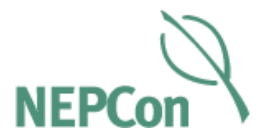

- Document in format Excel
- Pentru inregistrarea sistematica a tuturor furnizorilor si a informatiilor despre lantul de aprovizionare
- Ajuta la identificarea deficientelor din informatii
- Concluzii privind riscul la documente

### *<u>TORGANISATION NAMET Supply Chain Overview</u>*

tataloguing supply chain information from all suppliers and recording risk assessment and mitigation actions as

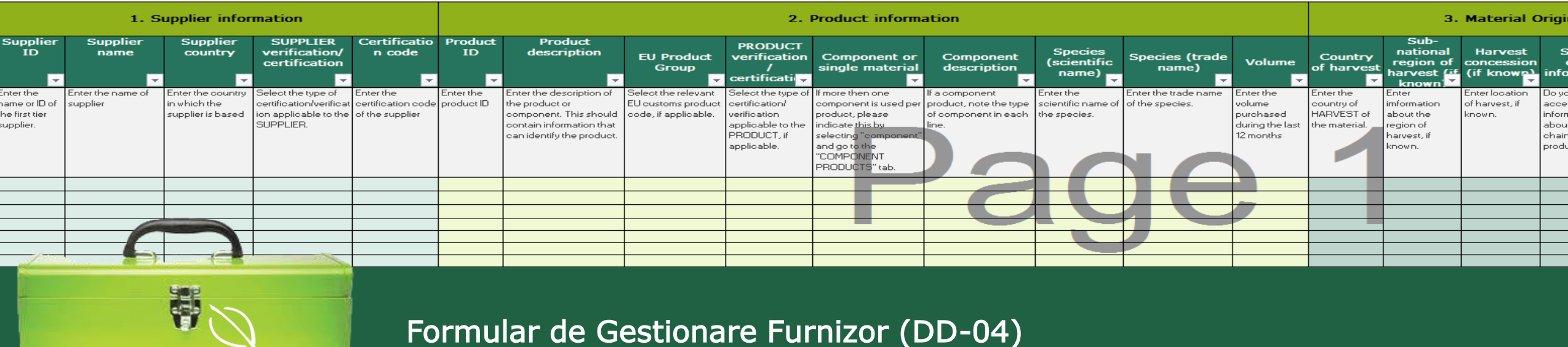

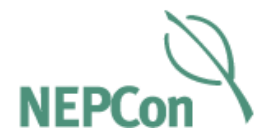

Informati furnizorii de certintele DD si solicitati informatii despre lantul de aprovizionare (DD-06)

Inregistrati informatii despre lantul de aprovizionare (DD-04)

Analizati informatiile si identificati deficientele

Solicitati informatii lipsa de la un anumit furnizor (DD-05)

## 2. Colectarea informatiilor

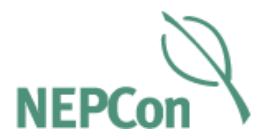

- Colectati informatii lipsa de la un anumit furnizor
- Ofera furnizorilor o imagine de ansamblu a informatiilor actuale pentru a clarifica existenta deficientelor
- Furnizorul completeaza fisa si returneaza informatiile lipsa si dovezile justificative

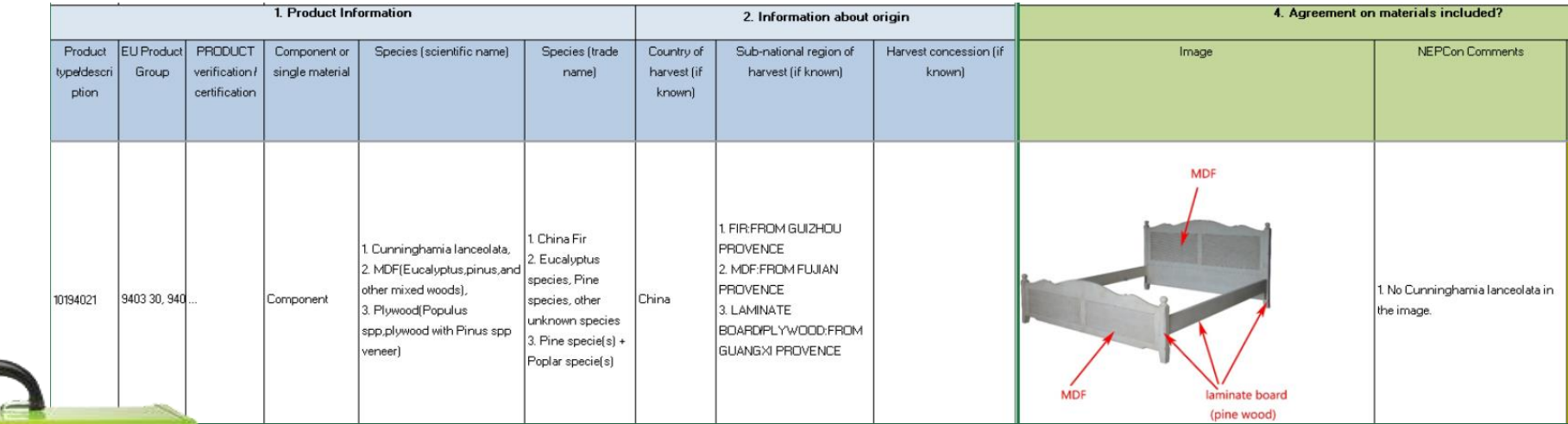

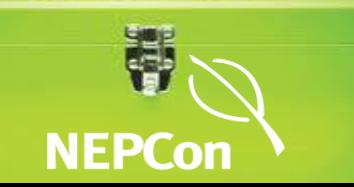

### Formular de Informatii Furnizor (DD-05)

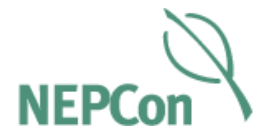

Informati furnizorii de certintele DD si solicitati informatii despre lantul de aprovizionare (DD-06)

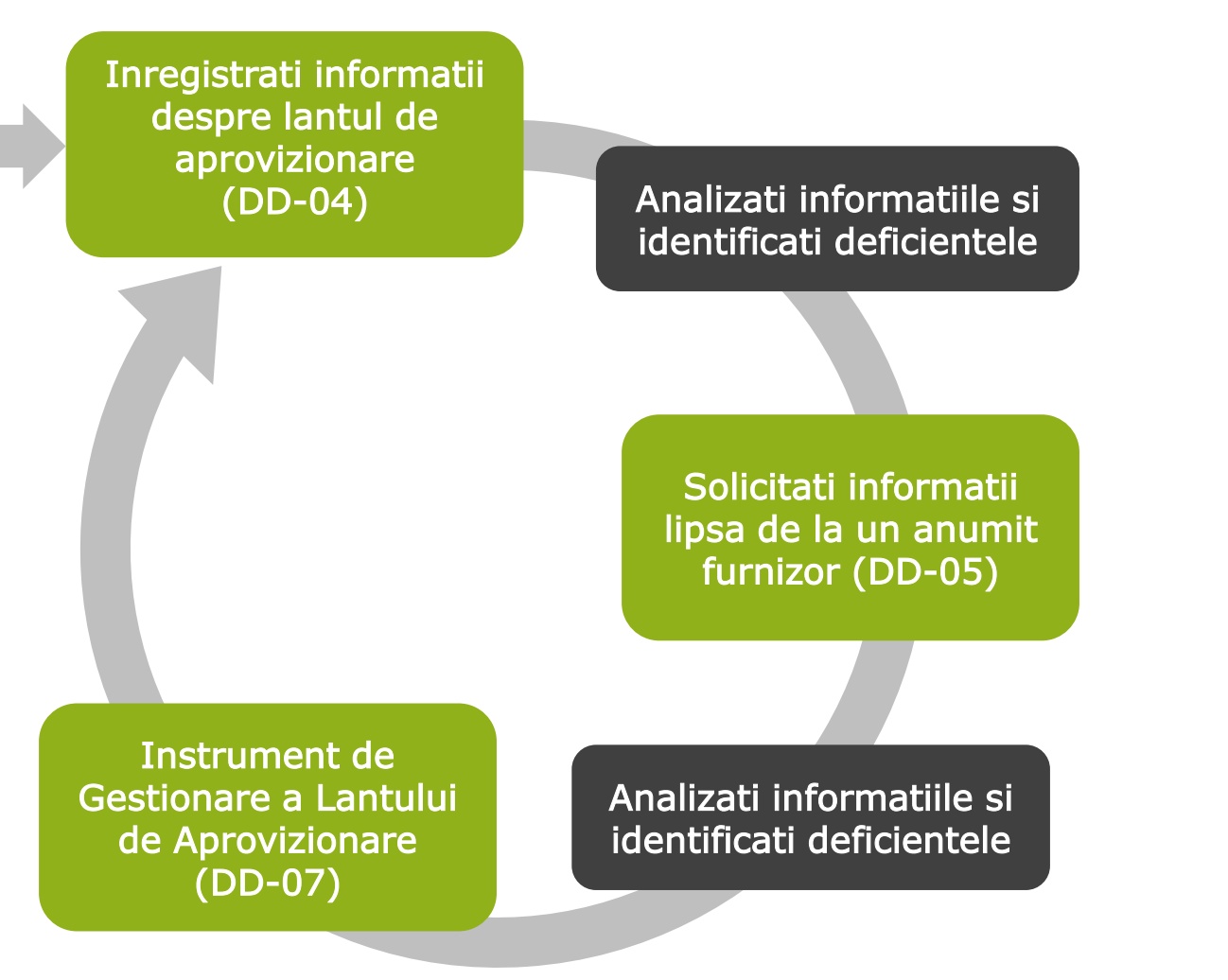

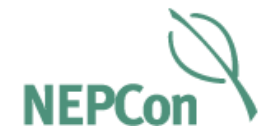

- Daca este necesar, "harta" lantului de aprovizionare pana la sursa
- Se pot introduce informatii despre fiecare furnizor din lant
- Inclusiv nume, adresa, tip de companie, certifcare

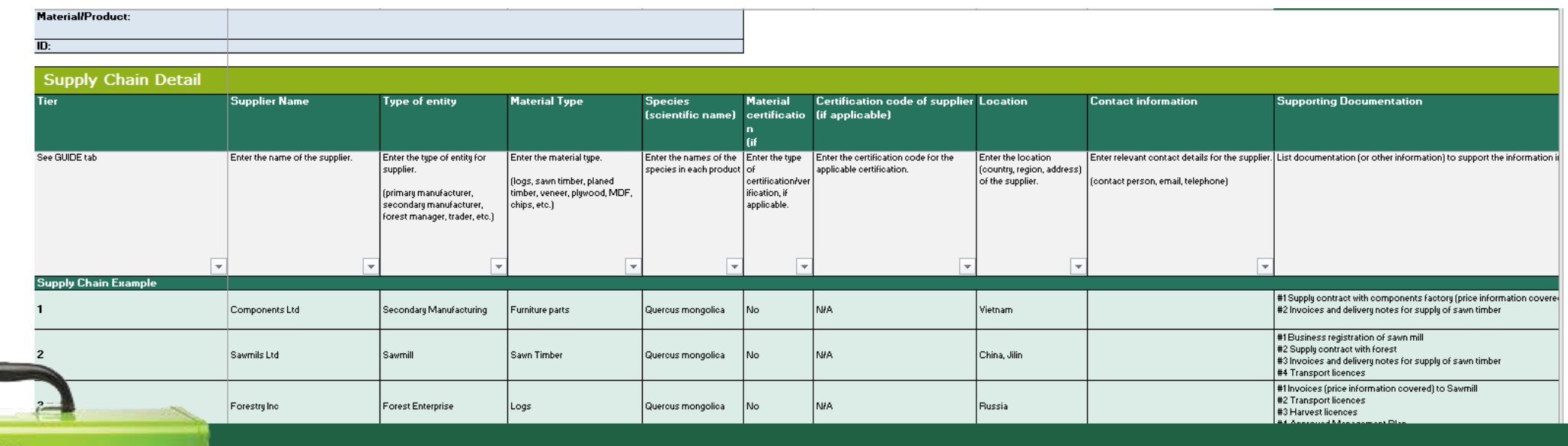

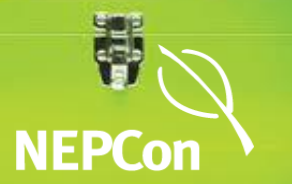

Instrument de Gestionare a Lantului de Aprovizionare (DD-07)

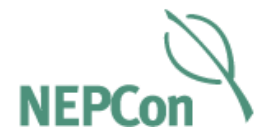

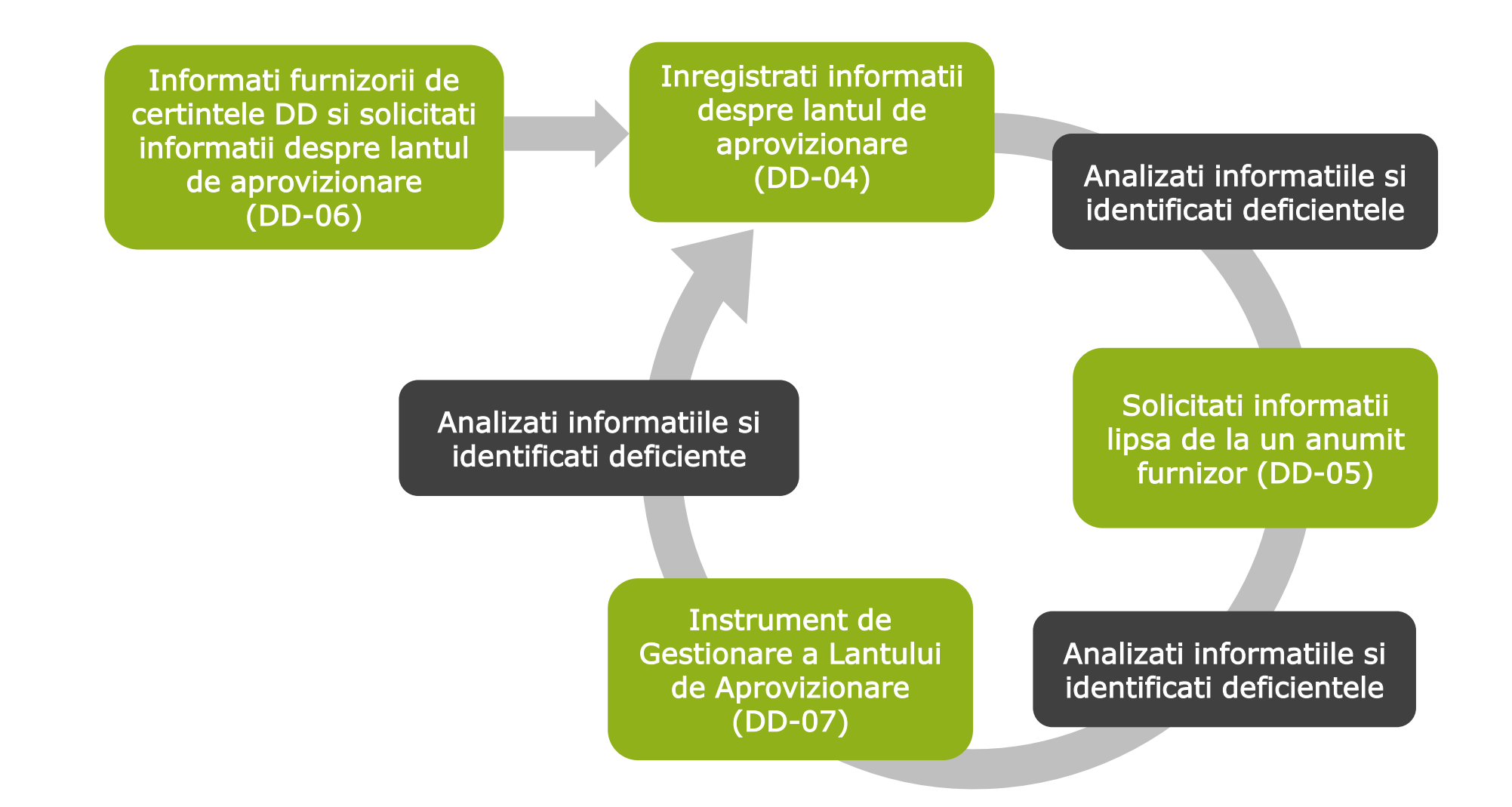

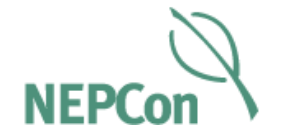

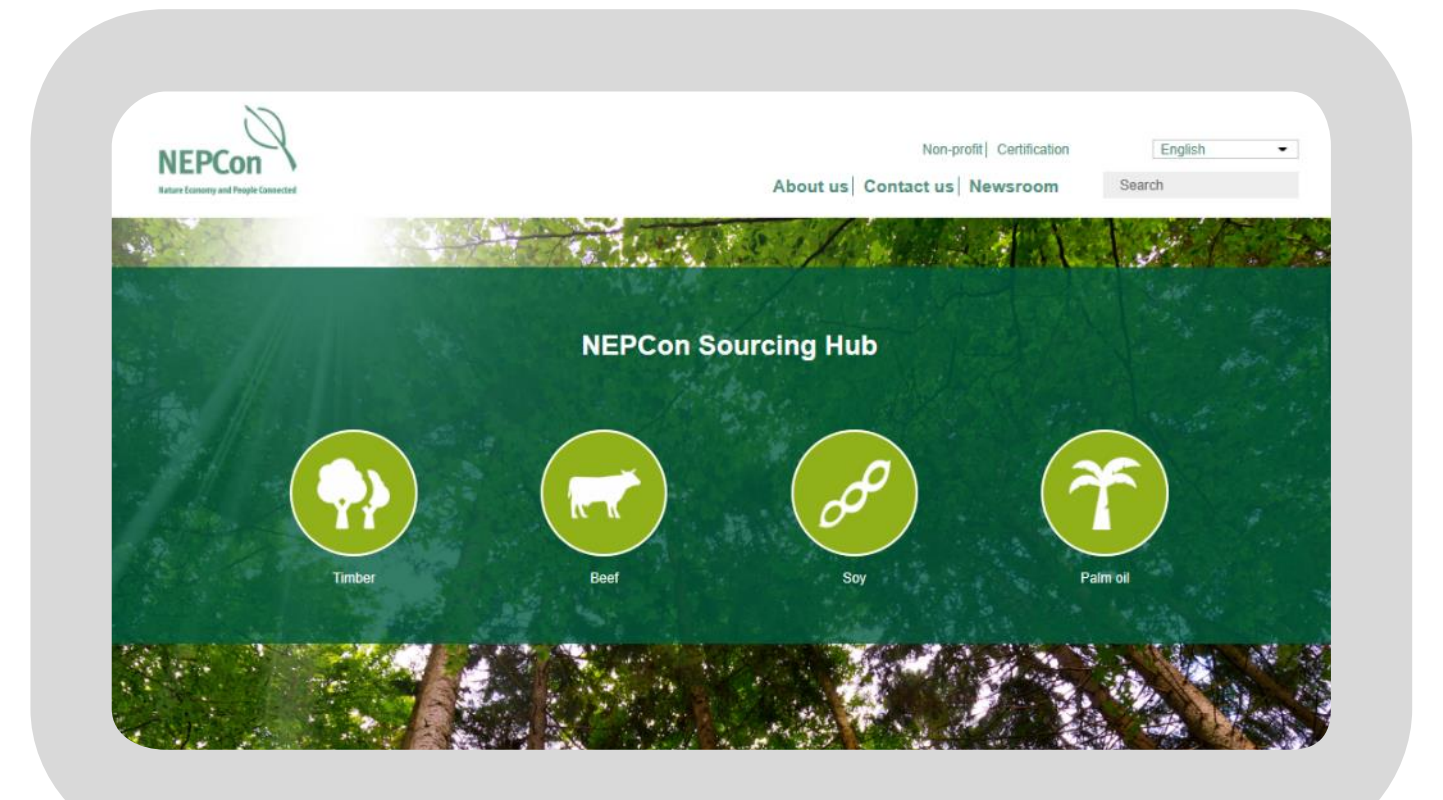

### [www.nepcon.org/sourcinghub](http://www.nepcon.org/sourcinghub)

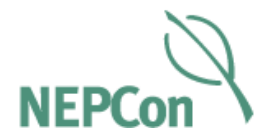

### …si puteti descarca Ghidul de Documente pentru a afla mai multe:

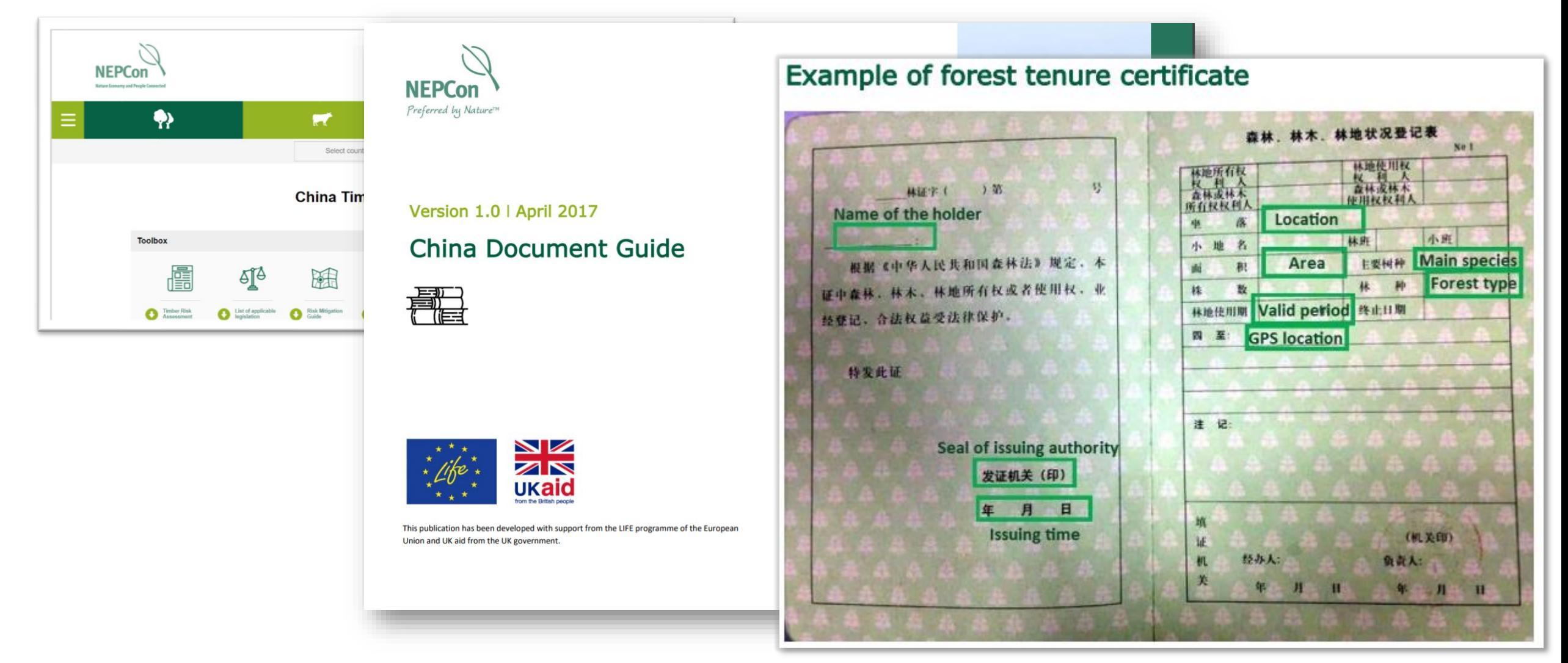

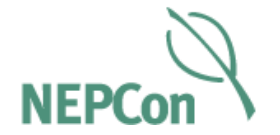

# 3. Evaluare de risc

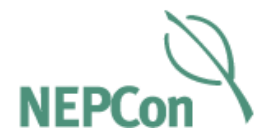

- In pasul anterior, ati asigurat accesul la informatii despre lanturile de aprovizionare.
- Acum, puteti evalua riscul asociat acestor produse.

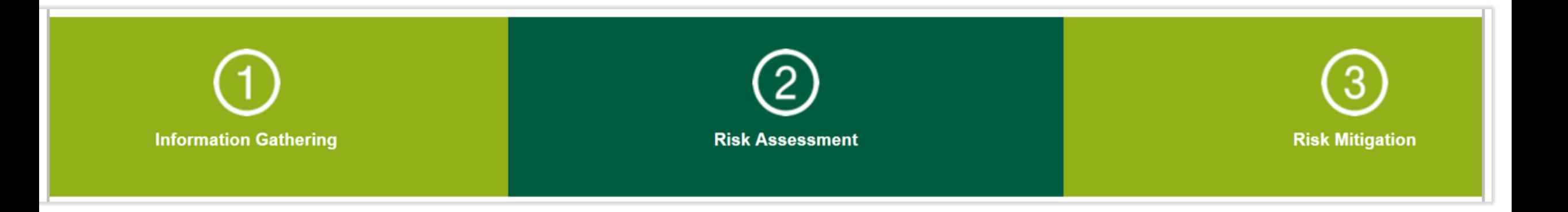

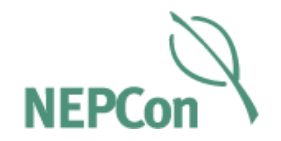

In fila Evaluarea riscului (2), este un rezumat al riscurilor identificate la nivel de tara. Acestea sunt impartite in cele cinci domenii de legislatie relevante pentru EUTR:

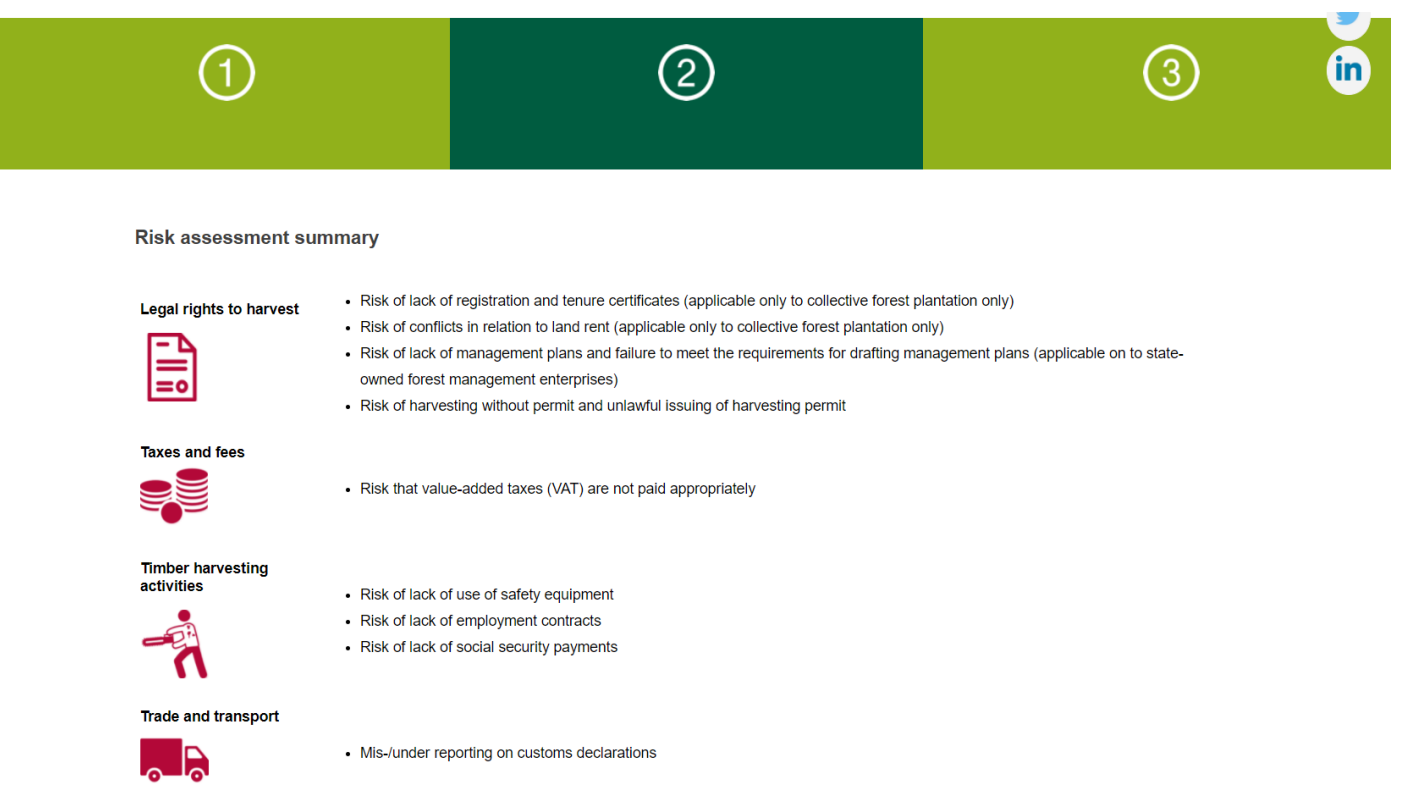

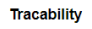

• Risk of false declaration of origin

• Risk of timber mixing in production and trade

#### B. Overview of timber legality risks in China

Timber Risk Score: 73 / 100 in 2017

This report contains an evaluation of the risk of illegality in China for five categories and 21 sub-categories of law. We found:

- Specified risk for 5 sub-categories.
- Low risk for 13 sub-categories.
- No legal requirements for 3 sub-categories.

The Timber Risk Score for China is 73 out of 100. The key legality risks identified in this report concern legal rights to harvest, taxes and fees, timber harvesting activities and trade and transport.

For Legal Rights to Harvest, there is a risk of:

- A lack of registration and tenure certificates (applicable only to collective forest plantation only) (Sub-category 1.1)
- . Conflicts in relation to land rent (applicable only to collective forest plantation only)  $(1.1.)$
- A lack management plans and failure to meet the requirements for drafting management plans (applicable on to state-owned forest management enterprises) (1.3)
- Harvesting without permit and unlawful issuing of harvesting permit and the (1.4)

For Taxes and Fees, there is a risk that that value-added taxes (VAT) are not paid according to law (1.6).

For Timber Harvesting Activities, there is risk that:

- Safety equipment is not used in harvesting activities (1.11)
- Employment contracts are not in place for all employees (1.12)
- Social security payments are not up to date for all employees

For Trade and Transport, there is a risk of miss-/under reporting on customs declarations, exacerbated by the issues related to corruption and poor governance (1.19).

#### Timber source types and risks

There are three timber source types found in China. Knowing the "source type" that timber originates from is useful because different source types can be subject to different applicable legislation and have attributes that affect the risk of non-compliance with the legislation. We have analysed the risks for all source types and found the risks differ between them.

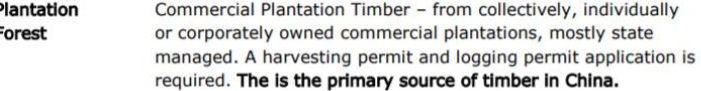

This matrix summarises the findings of the timber legality risk assessment set out in this report.

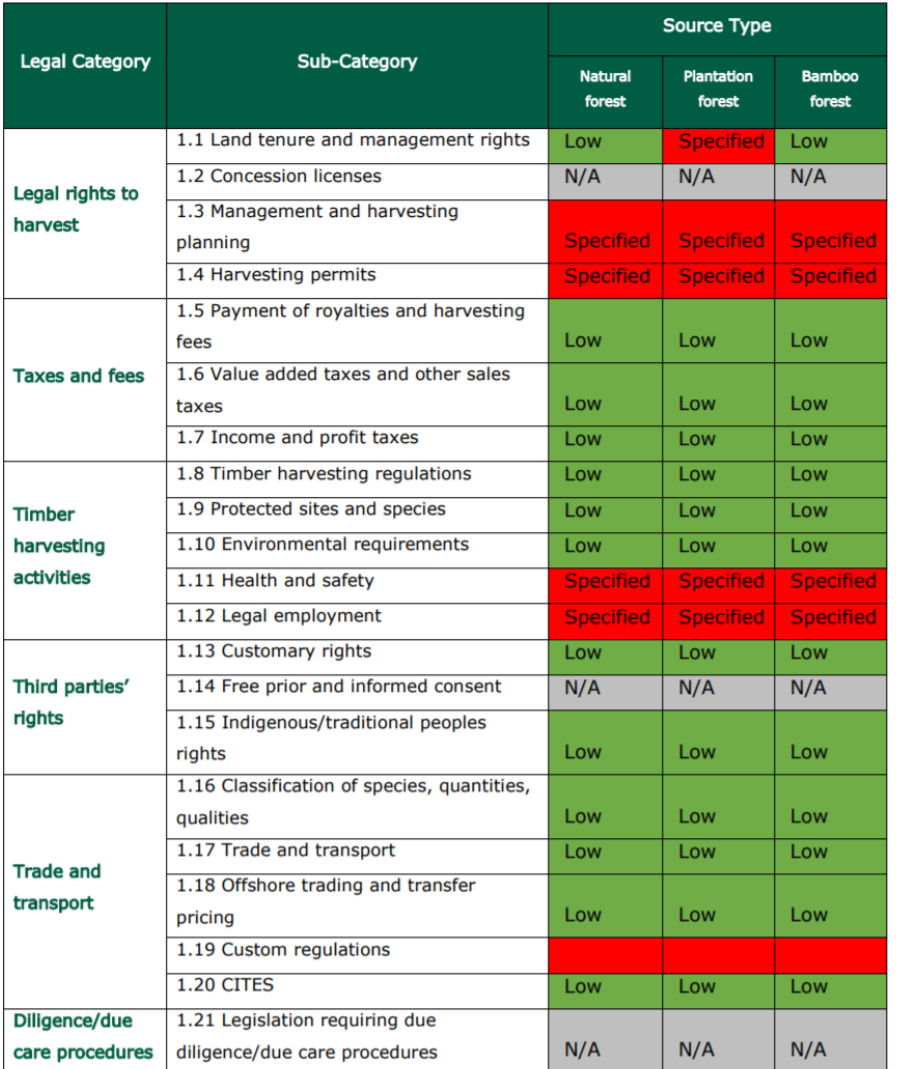

#### D. Legality Risk Assessment

**NEPCon** Professed In Not

#### **LEGAL RIGHTS TO HARVEST**

#### 1.1. Land tenure and management rights

Legislation covering land tenure rights, including customary rights as well as management rights that includes the use of legal methods to obtain tenure rights and management rights. It also covers legal business registration and tax registration, including relevant legal required licenses. Risk may be encountered where land rights have not been issued according to prevailing regulations and where corruption has been involved in the process of issuing land tenure and management rights. The intent of this indicator is to ensure that any land tenure and management rights have been issued according to the legislation.

#### 1.1.1. Applicable laws and regulations

- 1) Constitution of the People's Republic of China dated 4th of December 1982 Article 5-23 & 26. Available at: http://www.npc.gov.cn/npc/xinwen/node 505.htm
- 2) General Principle of Civil Law of the People's Republic of China dated 12<sup>th</sup> of April 1986 - Article 80-83, Available at: http://www.npc.gov.cn/wxzl/wxzl/2000-12/06/content 4470.htm
- 3) Law of the People's Republic of China on the Contracting of Rural Land ("Rural Land Contracting Law") dated 29th of August 2002 - Article 2 & 23. Available at: http://en.pkulaw.cn/display.aspx?cgid=41762&lib=law
- $4)$ Property Law of the People's Republic of China ("Property Law") dated 16th of March 2007 - Article 124, 125 & 127. Available at: http://en.pkulaw.cn/display.aspx?cgid=89386&lib=law
- 5) Forest Law of the People's Republic of China ("Forest Law") dated 20th September 1984, 1998 Amendment. Revised 27th of August 2009 - Article 3. Available at: http://en.pkulaw.cn/display.aspx?cgid=20095&lib=law
- $\vert 6)$ Regulation on the Implementation of the Forestry Law of the People's Republic of China [Revised], dated 29th January 2000 - Article 15, 34. Available at: http://www.forestry.gov.cn/main/3950/content-459869.html
- $7)$ Processing Measures for the Disputes of Forest Trees and Forest Land Tenure and Ownership dated 14th October 1996 - Article 2. Available at: http://www.forestry.gov.cn/main/3951/content-204759.html
- Administration Measures for Forest and Forestland Tenure Registration dated 31st 8) December 2000 - Article 3-9. Available at: http://www.forestry.gov.cn/main/3951/content-204744.html
- 9) Law of the People's Republic of China on the Mediation and Arbitration of Rural Land Contract Disputes dated 1st January 2010 - Article 2-6. Available at: http://www.forestry.gov.cn/main/24/content-204668.html
- 10) Company Law of the People's Republic of China (2005 Revision) dated 1st January 2006 - Article 6-9, Available at:

http://wenku.baidu.com/link?url=rklYkWRxwOBLXhGrPRie6q73Ns0fxTfa8Ed6YpN3u jSiDO5pRXKD3WAgNe3nHCtvkkx-V4rMO95gpvwiBanHwewDrrFSs67bAffZWpGPh17

- 11) Taxation Registration Administration Measure dated 1st February 2004 Chapter 1 & 2. Available at: http://www.gov.cn/gongbao/content/2004/content 62924.htm
- 12) Regulations Governing Examination and Approval of Occupation and Reguisition of Forest Land dated 4th January 2001. Available at: http://www.gov.cn/gongbao/content/2002/content\_61894.htm
- 13) Land management law of P. R. China dated 25th of June 1986 and revised 28th of August 2004. Available at: http://www.china.com.cn/chinese/law/647616.htm

All the provinces shall apply the laws listed above but may still take different approaches to ensure the right of land tenure and management.

#### 1.1.2. Legal authority

- State Forestry Administration and forest bureaus at different levels are responsible for the laws about forest, forest trees and forest land.
- State Administration of Taxation is responsible for Taxation, Registration, Administration and Measure.
- State Administration for Industry and Commerce is responsible for Company Law.

#### 1.1.3. Legally required documents or records

Numbers below refers to the numbers in section 1.1.1.

- 8) Administration Measures for Forest and Forestland Tenure Registration dated 31st December 2000 - Article 3-9:
	- . Forest Tree and Forest Land Tenure Certificate (Forest Tenure Certificate)
- 10) Company Law of the People's Republic of China (2005 Revision) dated 1st January 2006 - Article 6-9:
	- For companies leasing forest land for forest management: Forest land contract in addition to the above certificate.
	- . Business Registration Certificate, only applicable for companies mentioned above
- 11) Taxation Registration Administration Measure dated 1st February 2004 Chapter 1 and  $2:$ 
	- Tax Registration Certificate, applicable only for companies

#### 1.1.4. Sources of Information

- Chatham House. Available at: http://www.illegal-logging.info/;
- ELDIS regional and country profiles. Available at: http://www.eldis.org:
- $3)$ Environmental Investigation Agency. Available at: http://www.eiainternational.org;

- Greenpeace (2005). Investigation on APP's Hainan Project. Greenpeace, pp. 1-8. Available at: http://www.greenpeace.org/eastasia/Global/eastasia/publications/reports/forests/2 005/investigation-app-hainan-project.pdf [Accessed 22 Sep. 2015]
- 3) Blog.sina.com.cn (N.Y.). Report on Foreign Forest Companies. [online]. Ren. Available at: http://blog.sina.com.cn/s/blog 436698a40100f0p6.html [Accessed 15 July 2015]
- 4) Ping, L. (2014). Large-Scale Land Acquisition: Field Findings and Recommendations. Washington, DC: Rights and Resources Initiative, pp. 3-37. Available at: http://www.rightsandresources.org/publication/large-scale-landacquisition-for-app-forest-plantations-field-findings-and-recommendations/ [Accessed 3 November 2015]
- 5) Ping, L. and Xiaobei, W. (2014). Forest Land Acquisition by Stora Enso in South China: Status, Issues, and Recommendations. Washington, DC: Rights and Resources Initiative, pp. 3-45. Available at: http://www.rightsandresources.org/publication/forest-land-acquisition-by-storaenso-in-south-china-status-issues-and-recommendations/ [Accessed 3 November 20151
- $6)$ Kram, M., Bedford, C., Durnin, M., Luo, Y., Rokpelnis, K., Roth, B., Smith, N., Wang, Y., Yu, G., Yu, Q., and Zhao, X. (2012). Protecting China's Biodiversity: A Guide to Land Use, Land Tenure, and Land Protection Tools. (N. Smith, Ed.) Beijing: The Nature Conservancy, Available at: http://www.nature.org/media/china/chinabook-wholebook-lowres.pdf
- 7) zqxcfx.com. (2013). Forest tenure disputes and its reasons during collective forest tenure reform. [online]. Available at: www.zqxcfx.com/Article/53458.html
- 8) forestry.gov.cn. (2012). Forest tenure certificate issued for forest on non-forestry land in Sinan County, Guizhou. [online]. Forestry website for China. Available at: http://www.forestry.gov.cn/portal/main/s/102/content-567294.html
- 9) Transparency.org. (2014). Corruption by Country/Territory: Corruption Perceptions Index 2014 for China. [online]. Transparency International. Available at: http://www.transparency.org/country/#CHN
- 10) The World Bank. (2014). Worldwide Governance Indicators for China: Country Data Report for China, 1996-2014. [online]. Available at: http://info.worldbank.org/governance/wgi/index.aspx#countryReports

#### 1.1.5. Risk determination

#### Overview of legal requirements

The Constitution, General Principle of Civil Law, and the Forestry Law of China provide that forest resources are owned by the State except for those owned by collectives according to laws. There are three forms of ownership to forest, timber and forest land:

- State-owned forest, timber and forest land;  $(i)$
- $(ii)$ Collectively owned forest, timber and forest land; as well as

included in forestry land subject to planning. This could be considered a potential risk. However, these non-forestry lands are included within land use rights certificates, which can serve as evidence that the certificate holder owns the use right of land and the right to use the resources on the land. At any rate, to safeguard the interests of farmers. China now allows the issuing of forest tenure certificates for forest on non-forestry land, and some cities or provinces have been implementing the policy.

#### **Risk Conclusion**

Based on the available information, the risk in this category has been generally assessed as Low at the country level. However, also based on the available information, risks in some southern provinces in China persist and can be assessed as Specified, including: Hainan, Yunnan and Guangdong. The risks are reflected in two aspects: 1) some collective forests are not registered or issued with forest tenure certificates; and 2) harvesting on non-forestry land.

#### 1.1.6. Risk designation and specification

Low risk:

 $China$ 

Specified risk:

Commercial Plantations in some areas in Hainan, Yunnan, Guangdong and possibly other provinces within the Southern Collective Forest Region (Hunan, Jiangxi, Fujian, Zheijang, Hubei).

#### 1.1.7. Control measures and verifiers

- . Harvesting permit may be used to confirm the ownership or tenure.
- In areas with land tenure conflicts: Consultation with neighbors, local communities and other stakeholders shall confirm that land tenure rights are clear and - where applicable - lease of the land has been agreed by all the land owners.
- Contractors shall have a valid forest land contract signed by all land tenure owners involved in the area.
- Contractors leasing forest land shall hold the forest tenure certificate (or similar document) to show the tenure transfer registration.
- Stakeholder consultation shall confirm that the legal status of the operation or rights for conducting the established activities are not subject to court orders or other legally established decisions to cease operations.
- Valid business registration documents (Business Registration Certificate and Tax Registration Certificate) shall exist for companies.

#### 1.2. Concession licenses

Legislation regulating procedures for the issuing of forest concession licenses, including use of legal methods to obtain concession license. Especially bribery, corruption and nepotism are well-known issues in connection with concession licenses. The intent of this indicator is to avoid risk related to

#### 12 Timber Legality Risk Assessment - China

#### 16 Timber Legality Risk Assessment - China

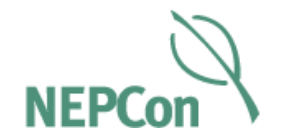

## Instrumente suplimentare care va ajuta in procesul de evaluare a riscurilor:

- Anexa 2 a DD-01 Ghidului de Due Diligence introduce procesul de identificare a riscurilor.
- DD-08 Model de Verificatori pentru Identificarea Riscului ofera un model pentru identificarea riscurilor pe anumite lanturi de aprovizionare.
- Inregistrati concluzia riscului in Formularul de Gestionare Furnizor DD-04 pentru a oferi o imagine de ansamblu a riscului din toate lanturile de aprovizionare.
- Instrumentul de Gestionare a Lantului de Aprovizionare DD-07 poate fi folosite pentru a inregistra informatii despre lantul de aprovizionare de un nivel detaliat.
- Anexa 3 a DD-01 Ghidului de Due Diligence ofera indrumari cu privire la modul de specificare a ricului
- Verificatori pentru Evaluarea Sistemului de Certificare DD-13 pot fi utilizati pentru a inregistra evaluarea sistemului de certificare.

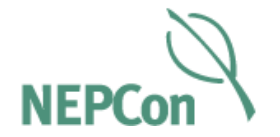

# 4. Reducerea riscurilor

### 4. Reducerea riscurilor

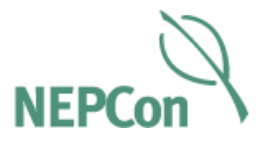

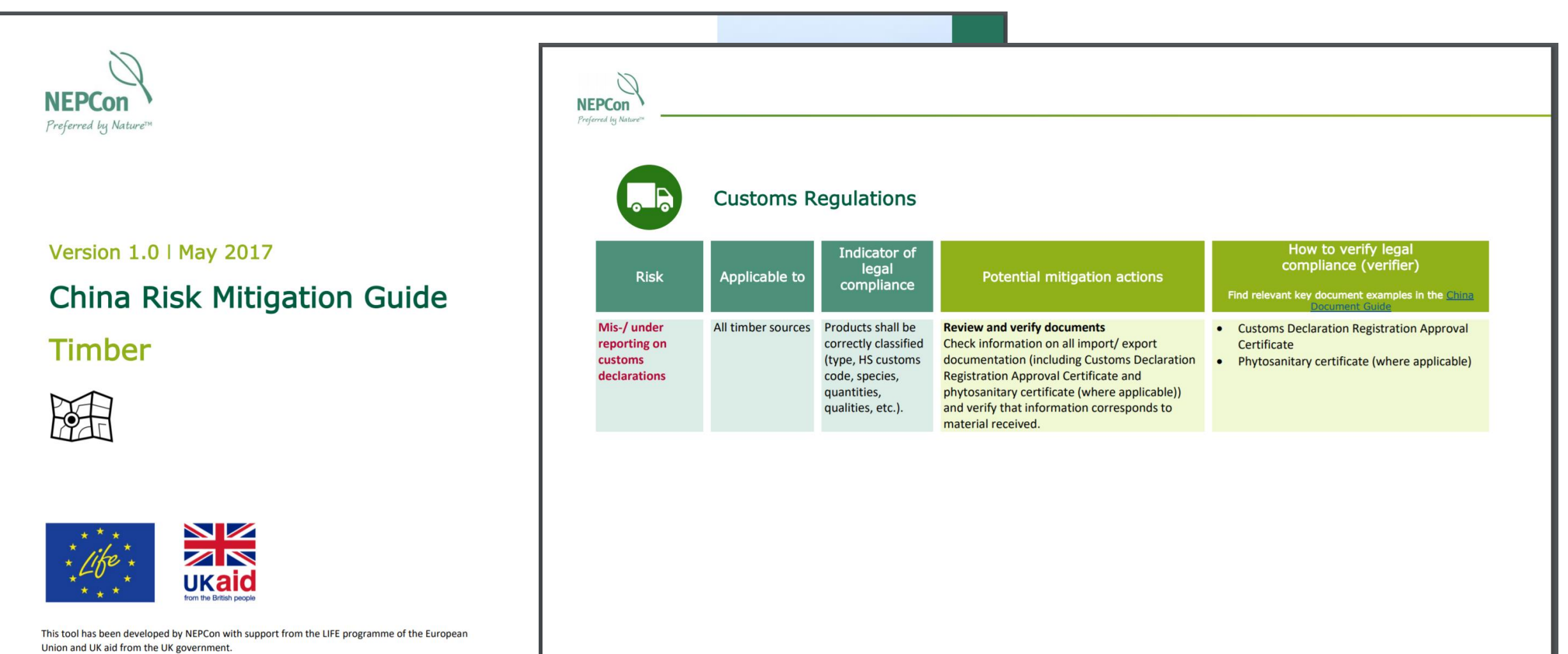

13 China Forestry Risk Mitigation Guide I Version 1.0

### 4. Reducerea riscurilor

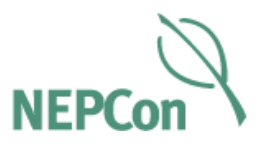

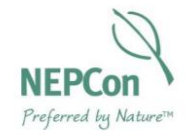

Version 1.0 | April 2017

### **China Document Guide**

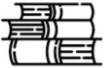

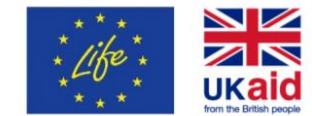

This publication has been developed with support from the LIFE programme of the European Union and UK aid from the UK government.

**Example 14: Customs declaration** registration approval certificate for custor declaration company

(Registration form of external trade proprietor)

Applicable to: Forest entities who export timber to other countries

Purpose and content of document: All entities that have import and export busines should register at Ministry of Commerce of China to obtain the right to import and export. The registration form shows that the holder has the right to legally import export. The contents of the registration certificate are: name of the entity (both En and Chinese names), address, organisation code, contact information, business registration code etc.

Holder of document: Forest entities exporting timber to other countries

Document issued by: Ministry of Commerce

Signature/Seal required by: Local branches of Ministry of Commerce

#### Key considerations when checking the document:

- $\Box$  Is the name the same as on the business registration certificate?
- Is the business registration code the same as that appearing on the business 0 registration certificate?
- $\Box$  Is the information in the custom registration system:

Example of Customs declaration registration approval certificate for customs declaration company

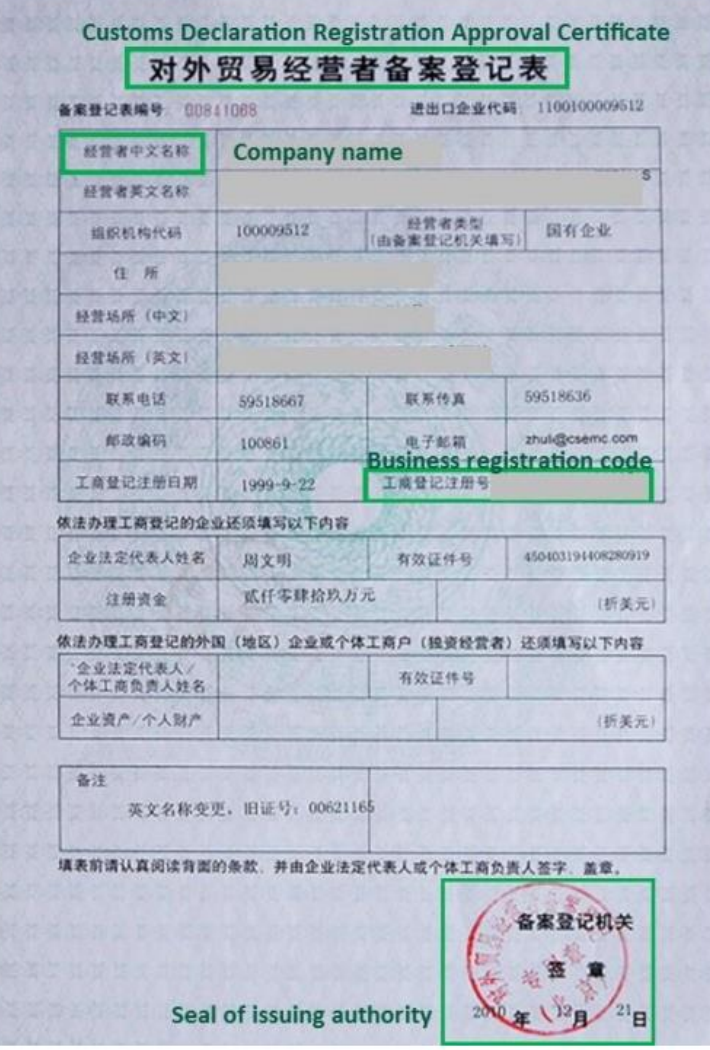

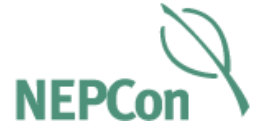

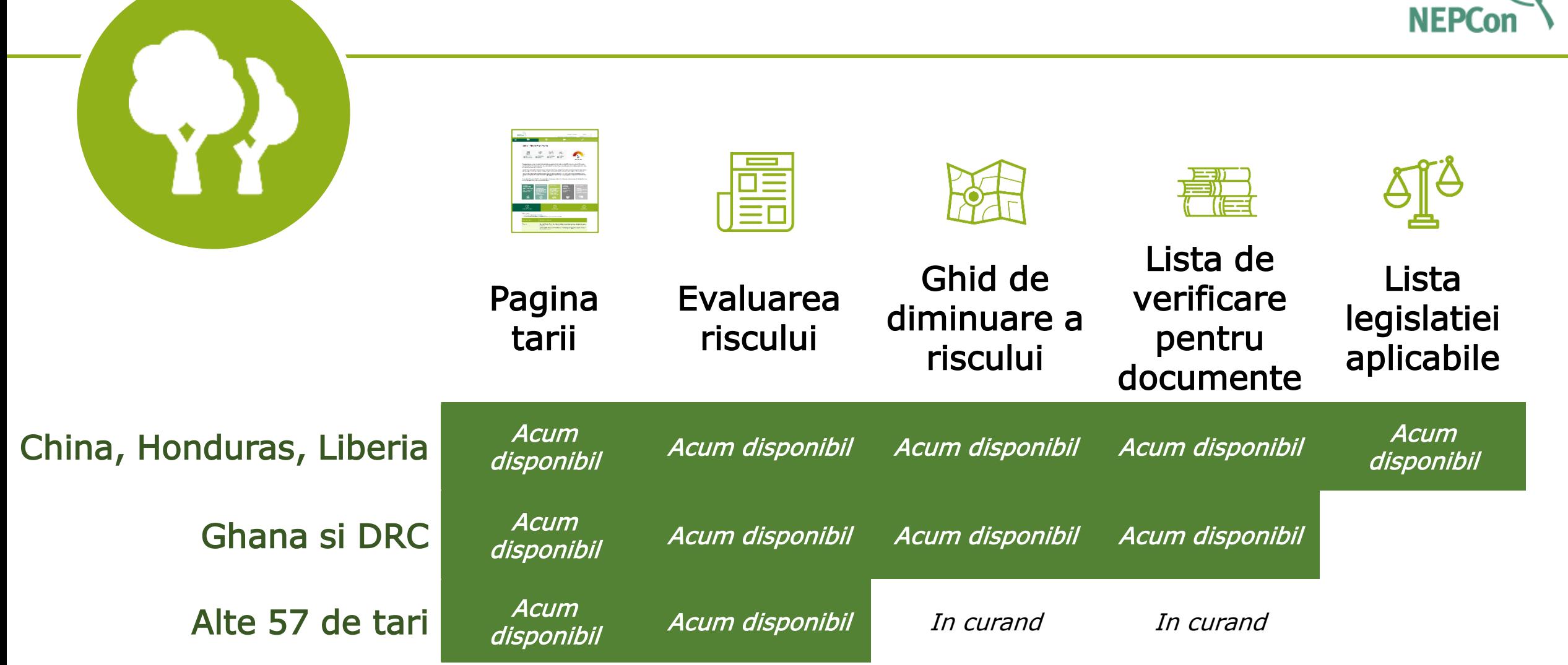

### Limba in care sunt disponibile documentele

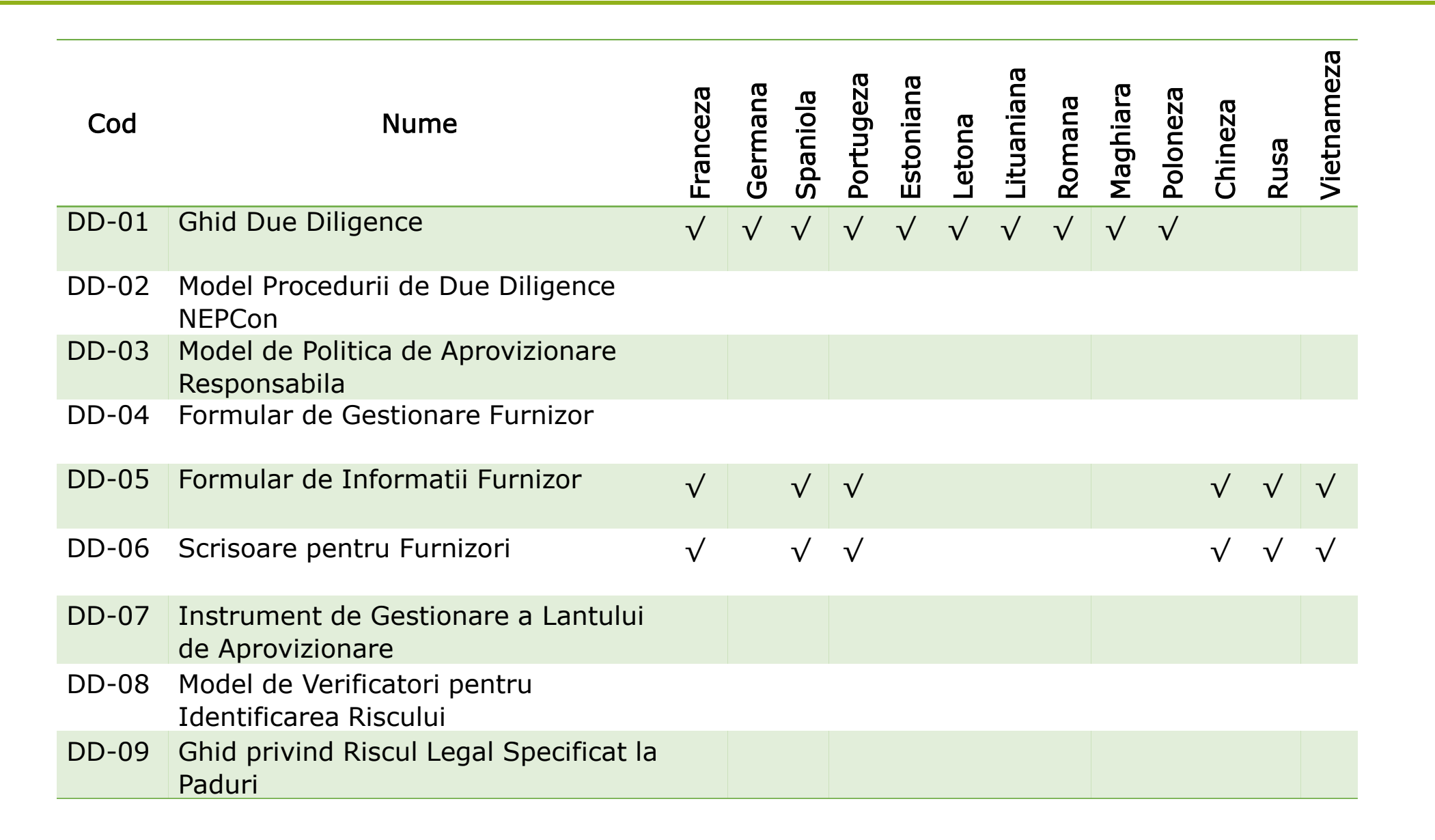

## Limba in care sunt disponibile documentele

![](_page_41_Picture_160.jpeg)

### Alte documente

![](_page_42_Picture_1.jpeg)

![](_page_42_Picture_2.jpeg)

![](_page_43_Picture_0.jpeg)

![](_page_43_Picture_1.jpeg)

## NEPCon Sourcing Hub was developed in partnership with the Forest Stewardship Council

### With support from

**MINISTRY OF FOREIGN AFFAIRS OF DENMARK** DANIDA **INTERNATIONAL DEVELOPMENT COOPERATION** 

![](_page_43_Picture_5.jpeg)

![](_page_43_Picture_6.jpeg)

NEPCon Sourcing Hub is funded by UK Aid from the UK government , the LIFE programme of the European Union and DANIDA, Ministry of Foreign Affairs of Denmark. Donors are not responsible for any claims or views presented in this material. The European Commission support for the production of this publication does not constitute endorsement of the contents which reflect the views only of the authors, and the Commission cannot be held responsible for any use which may be made of the information contained therein. The views expressed do not necessarily reflect the UK government's or DANIDA's official policies.